Formation documentaire : Les essentiels de la recherche

**Bibliothèque** 

# **COLLÈGE** GREULX

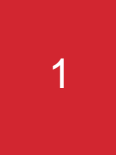

- Objectifs Choisir un moteur de recherche spécialisé
	- Différencier les types de documents
	- Explorer des moteurs de recherche spécialisés

2

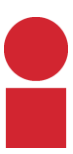

### **Usager :**  Votre courriel institutionnel (Par exemple : 201812345@edu.clg.qc.ca)

### **Mot de passe :** Identique au mot de passe d'Office 365

[Procédure de connexion](https://clg.qc.ca/bibliotheque/aide-a-la-recherche/)

3

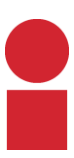

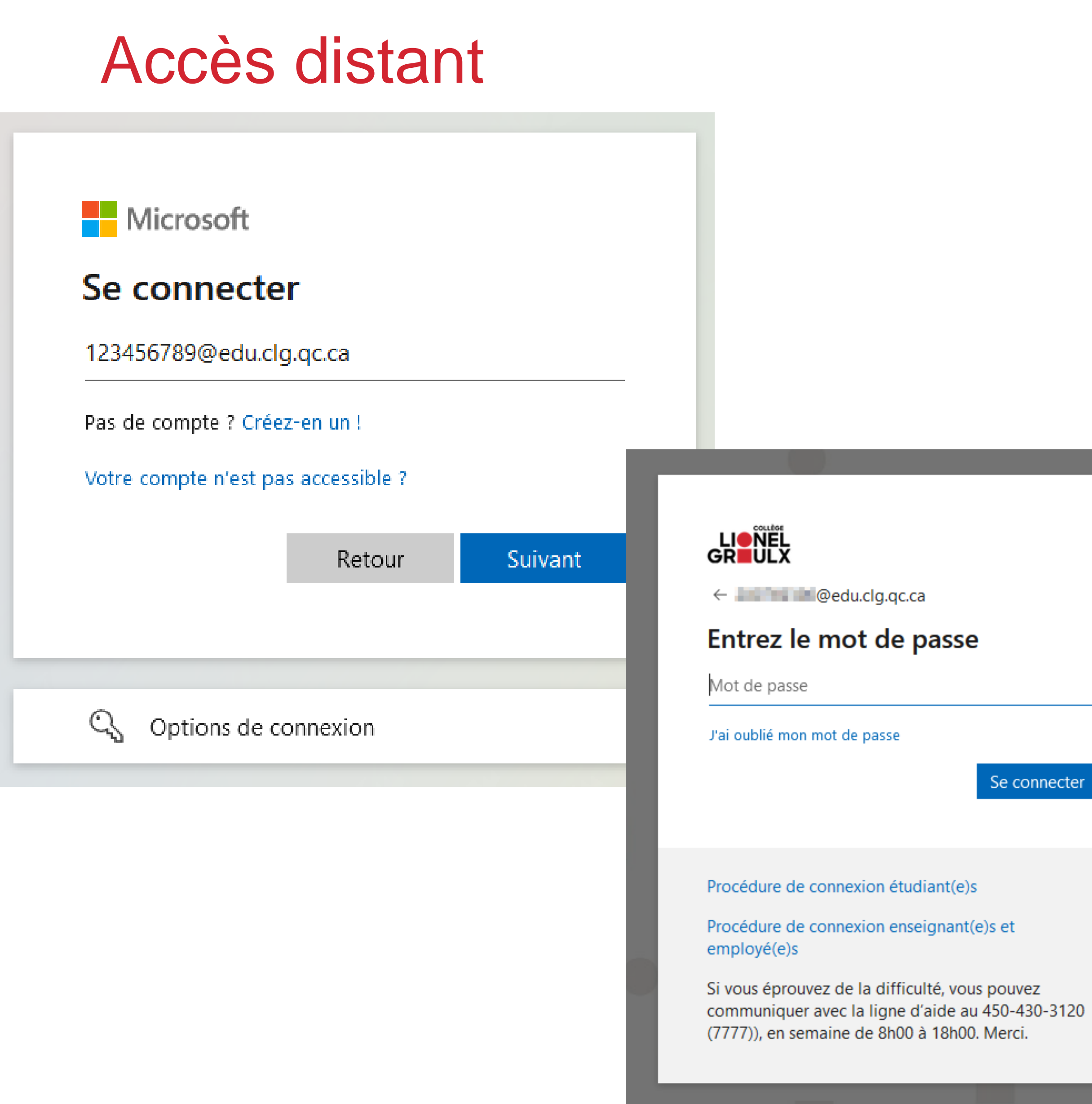

### Bibliothèque : Moteurs de recherche spécialisés

Lien: [https://clg.qc.ca/bibliotheque/#outils](https://clg.qc.ca/bibliotheque/)-de-recherche

4

 $\bigoplus$ 

 $\oplus$ 

- Accès à des sources **non disponibles par Google**
- Sélectionnés pour les besoins des programmes du CLG
- Accès à des types de documents variés
	- o *Livres numériques*
	- o *Articles de revues et journaux*
	- o *Dictionnaires et encyclopédies*
	- o *Films*
	- o *Statistiques*
	- o *Images*

Services offerts

#### **RESSOURCES EN LIGNE**

Toutes les ressources et outils de recherche auxquels tu as accès sont réunis sur une même page pour faciliter tes recherches documentaires

Catalogue de la bibliothèque (Koha)

Livres numériques

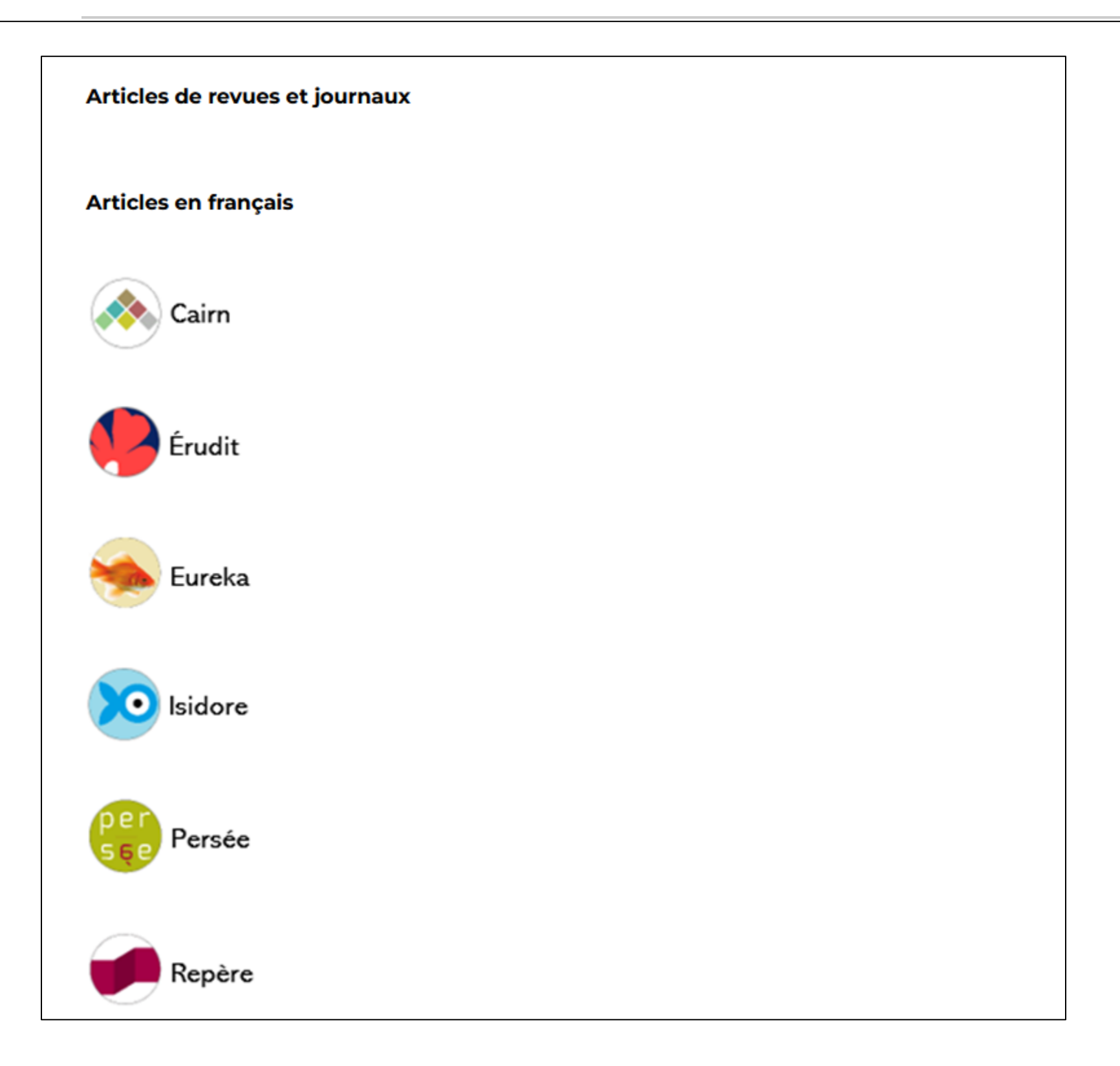

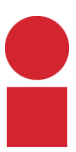

## Autres ressources pertinentes dans votre domaine

Lien : [https://clg.qc.ca/bibliotheque/#outils-de-recherche](https://clg.qc.ca/bibliotheque/)

#### RESSOURCES PAR DISCIPLINE

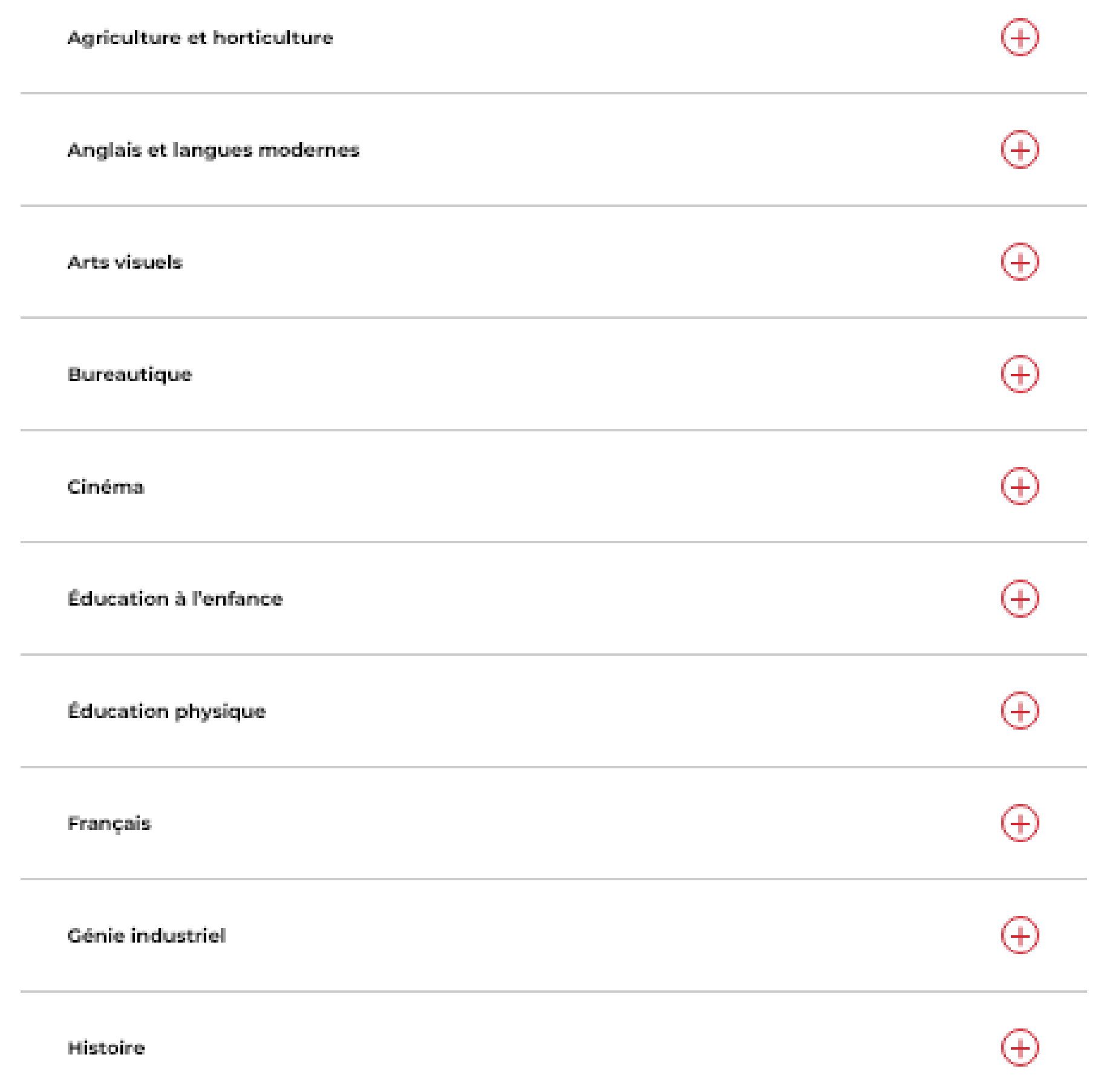

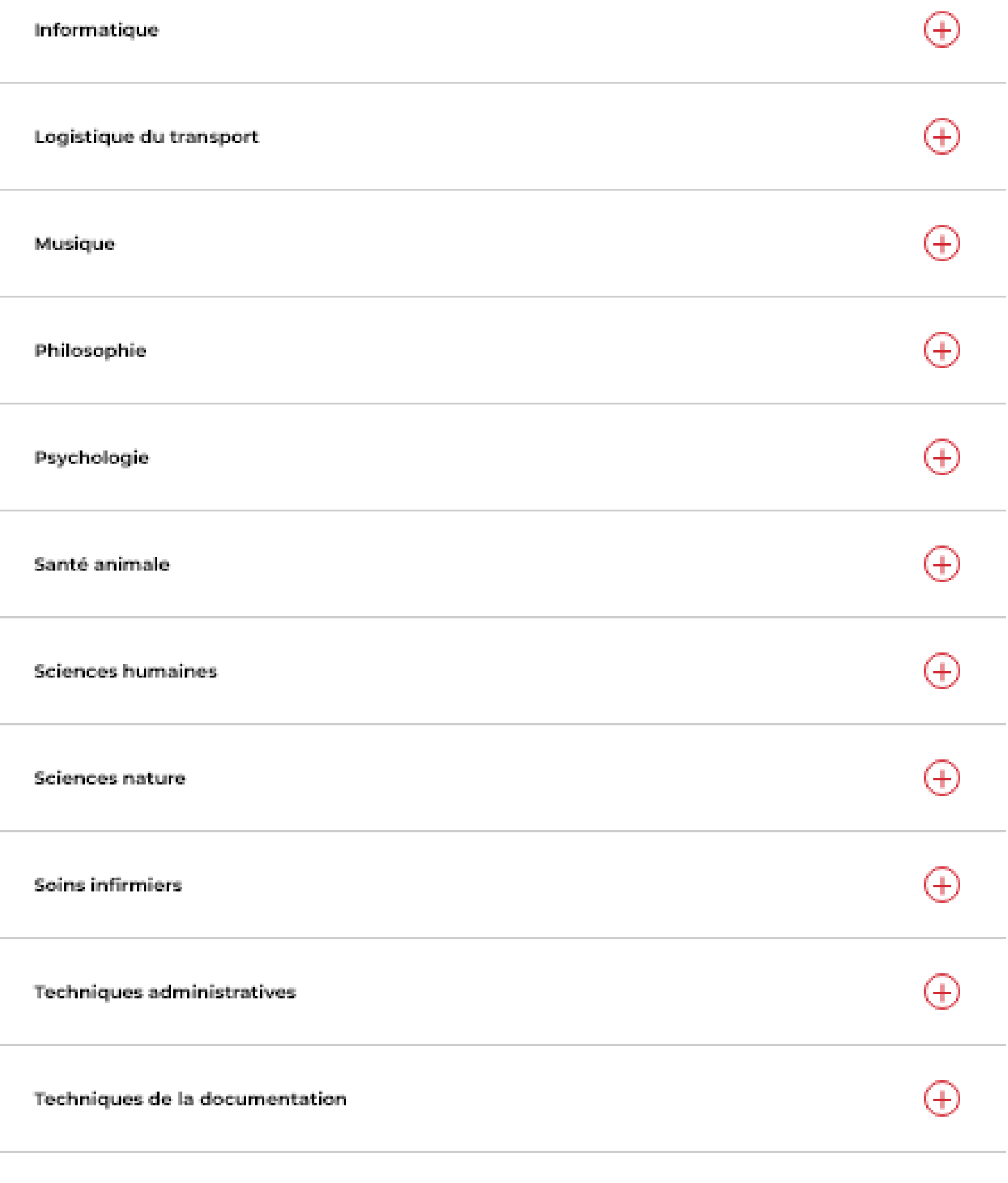

Théâtre

5

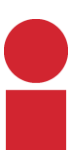

 $\bigoplus$ 

### \*Conseil de bibliothèque\*

Ajoutez [le lien](https://clg.qc.ca/bibliotheque/) dans vos favoris. Vous risquez de vous en servir souvent!

6

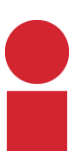

7

### Quelle information et pourquoi?

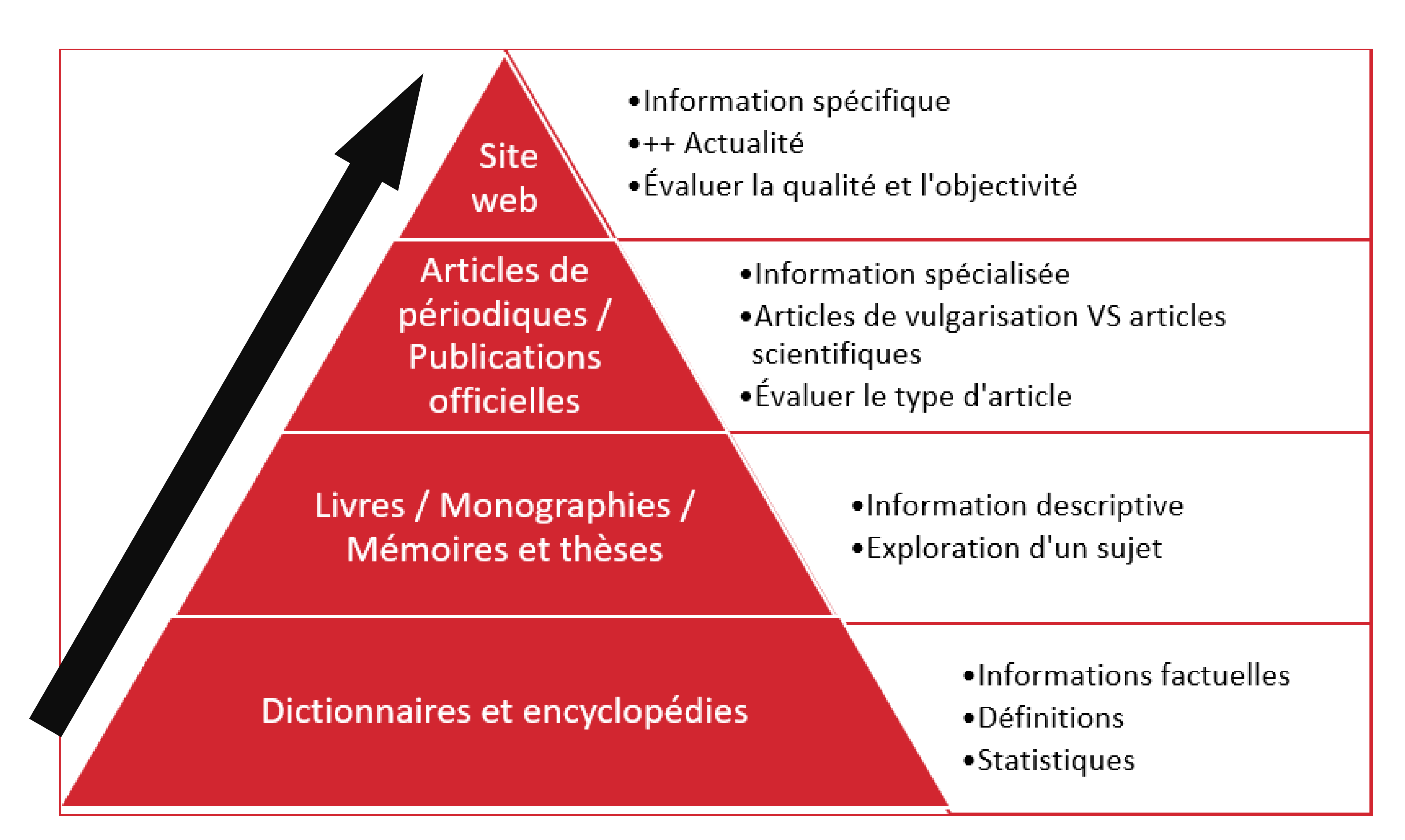

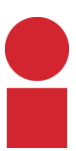

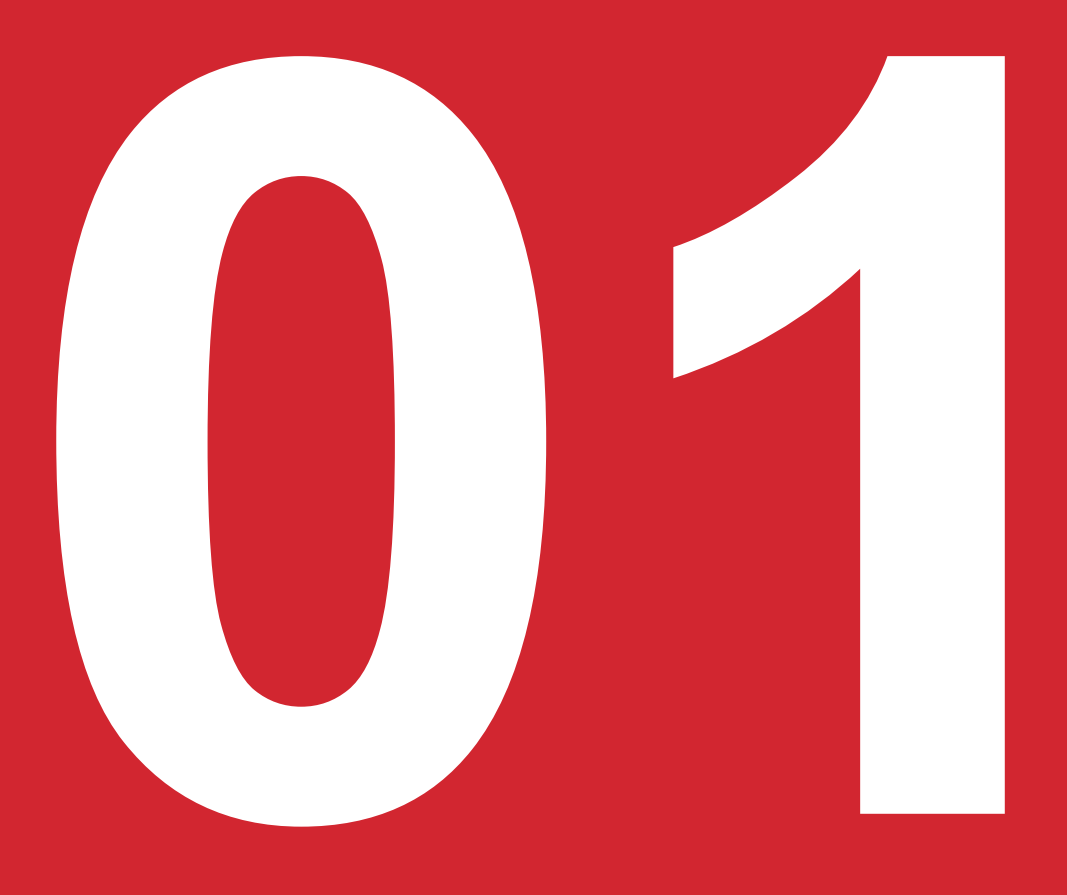

#### eJ UNIVERSALIS **Collège Lionel-Groulx** Atlas Data Pays Classification Dictionnaire Mon Universalis -RECHERCHE echercher sur Universalis **Aujourd'hui sur Universalis** « Priez Dieu, mais continuez à ramer vers la rive. » **RACINE - repères chronologiques** - proverbe russe, 22 décembre 1639 Baptême de Jean Racine à La Ferté-Milon. 1648-1653 Troubles de la Fronde en France. 1649-1653 Après la mort de ses parents et de son grand-père paternel, Racine est élevé aux Petites Écoles du monastère **Astuces** de Port-Royal des Ch [...] Lire l'article Un aperçu des outils qui facilitent votre lecture. image(s) Shutterstock.com **Afficher Tutoriels**  $0 0 0 0$

#### Question d'actualité

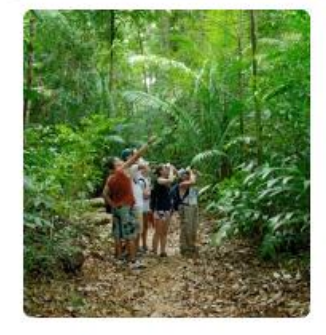

Écotourisme au Costa Rica/ M. Shields/Alamy/Hemis

#### Vers un autre tourisme?

Provoquant l'arrêt forcé de secteurs entiers (transports, hôtellerie, restauration, vie culturelle), la crise sanitaire due à la Covid-19 est venue rappeler à quel point le tourisme, en dépit de ses dérives et autres effets négatifs, était une activité essentielle pour l'économie mondiale et pour nombre d'économies nationales ou régionales. Mais la pandémie marque-t-elle la fin d'un phénomène qui semblait en constante expansion ou une simple pause dans celle-ci? Et quelles en seront les conséquences sur les pratiques touristiques à venir ?

**E** Lire l'article

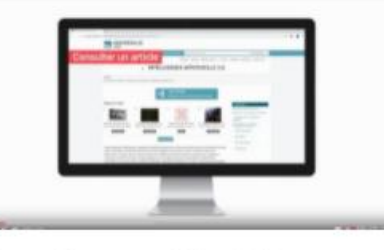

Consulter un article et Plus sur Internet avec Qwant®

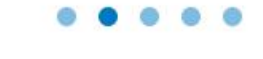

Guide

# La fondation : DICTIONNAIRES ET ENCYCLOPÉDIES

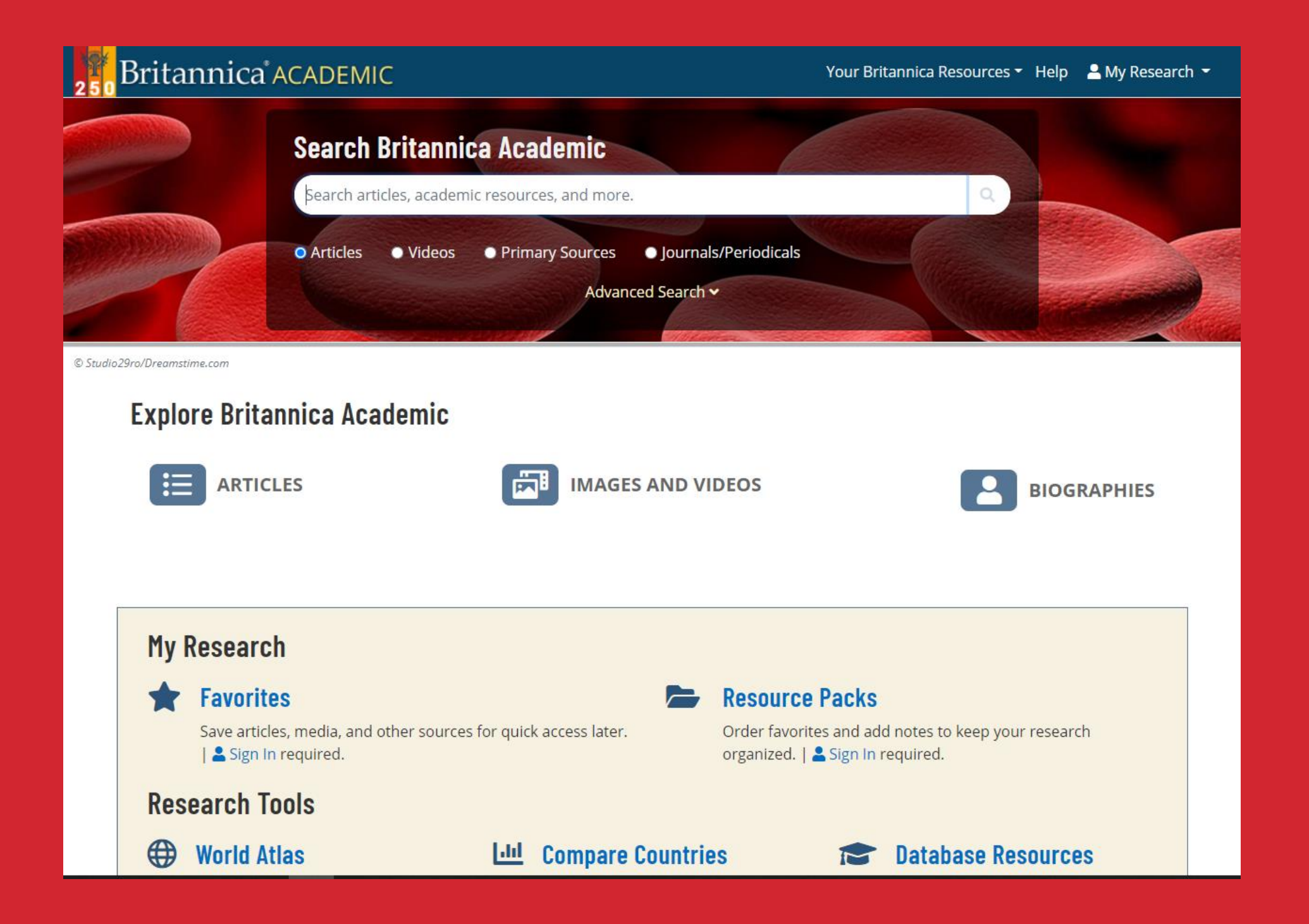

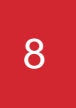

9

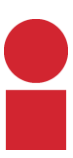

### Quelle information et pourquoi?

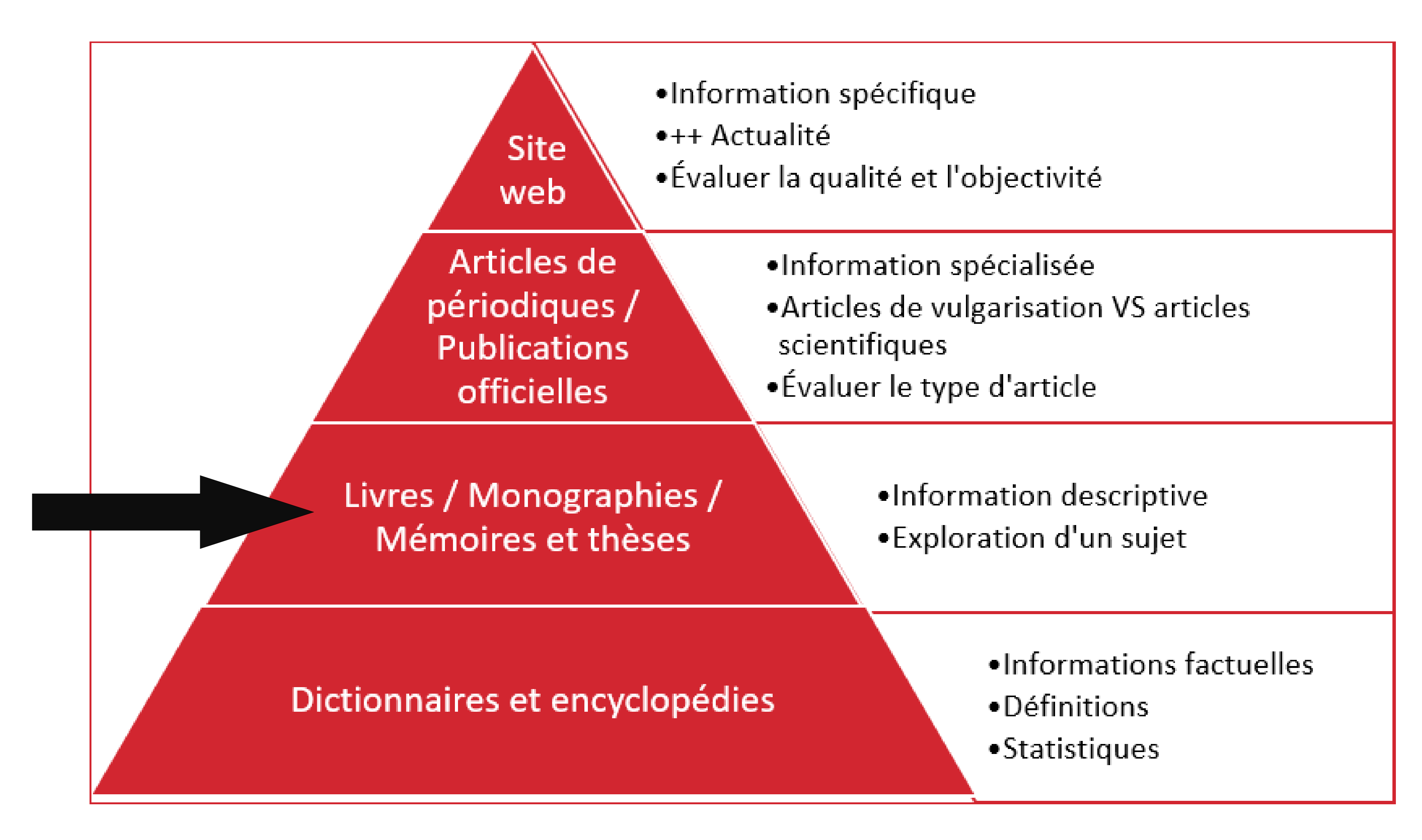

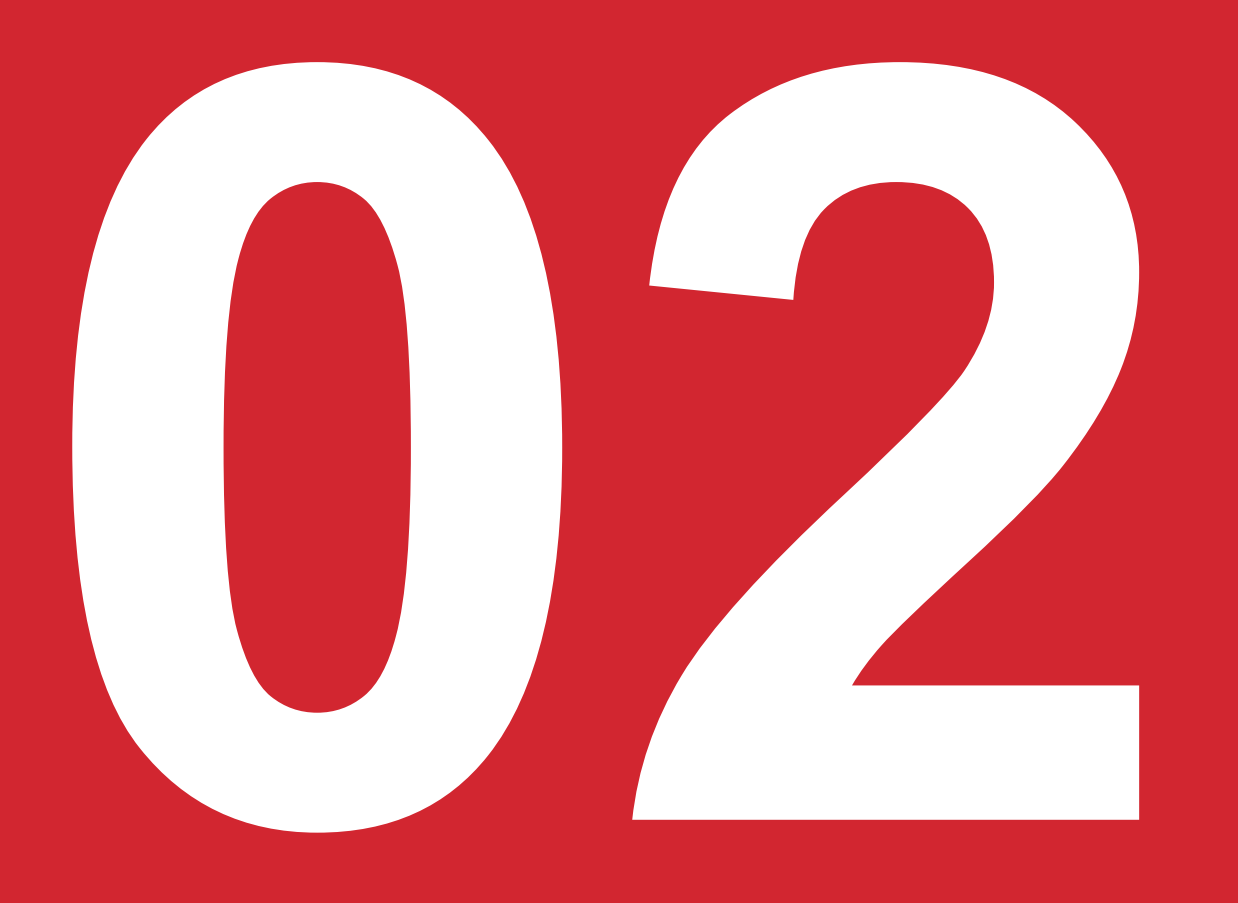

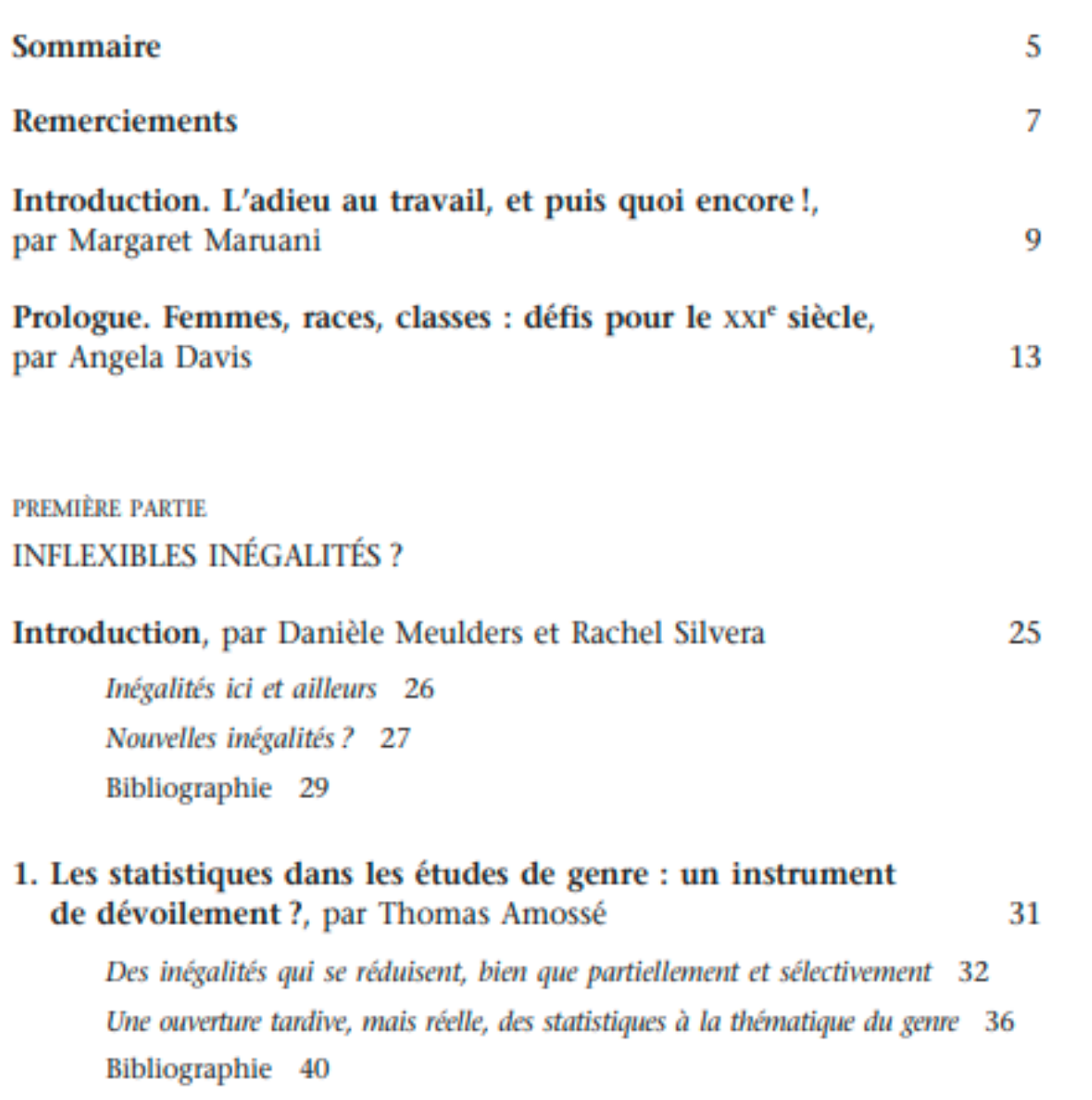

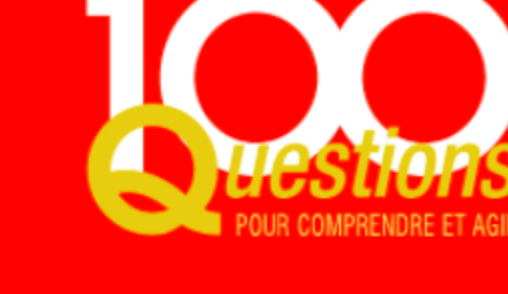

### **Chercher et trouver** le bon stage

Laurent Hermel, Pascale Hermel et Gaëlle Hermel

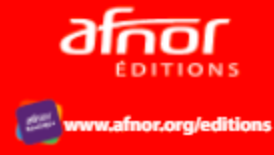

# Approfondir le sujet : LIVRES (OU **MONOGRAPHIES)**

#### Envoyer

et un « job » étudiant ? Quels sont les différents types de stage Page 5

Mots clés...

des généralités sur les<br>stages et sur l'intérêt du stage pour l'étudiant. Il donne également quelques aspects Page 17

— Le chapitre 3 donne<br>quelques pistes à l'étudiant<br>pour s'organiser. C'est en effet le point Page 18

avec les réalités de l'entreprise. Elle donne au candidat l'opportunité de découvrir le milieu du travail et la vie Page 21

'avocat ou dans un service contentieux d'une<br>entreprise... Pour son « job<br>», l'étudiant signe un contrat de travail et perçoit Page 22

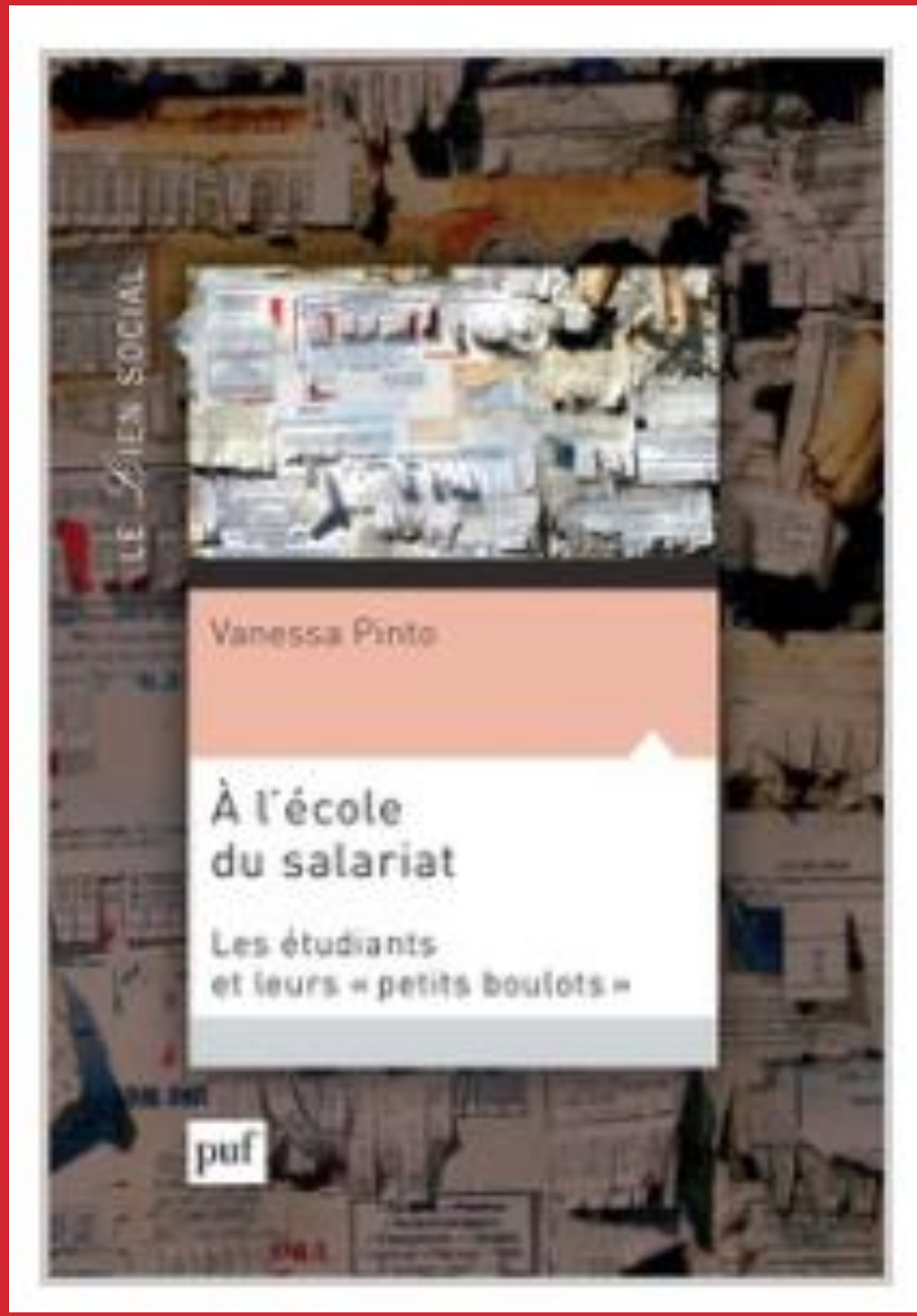

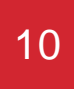

11

### Quelle information et pourquoi?

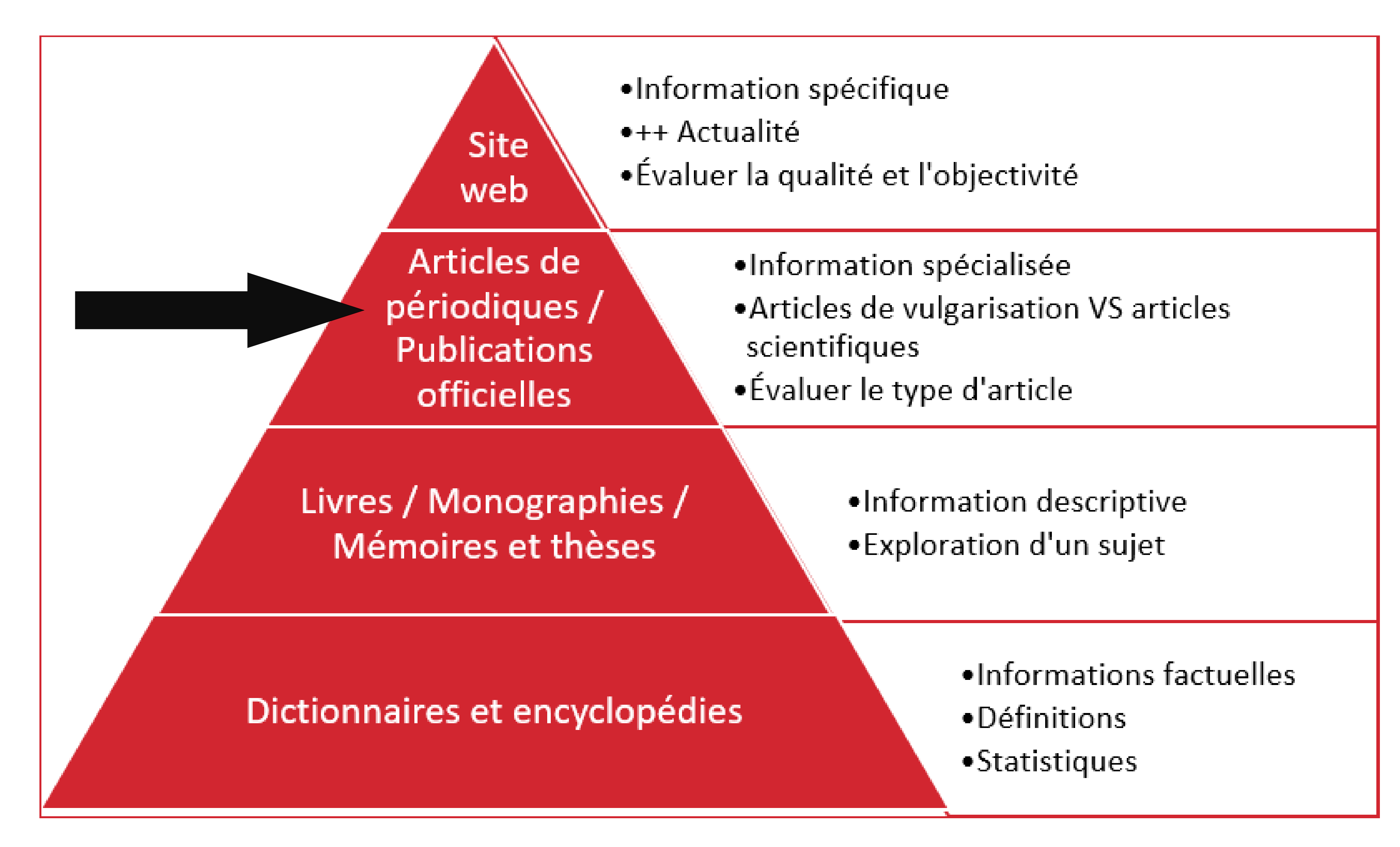

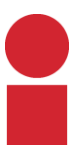

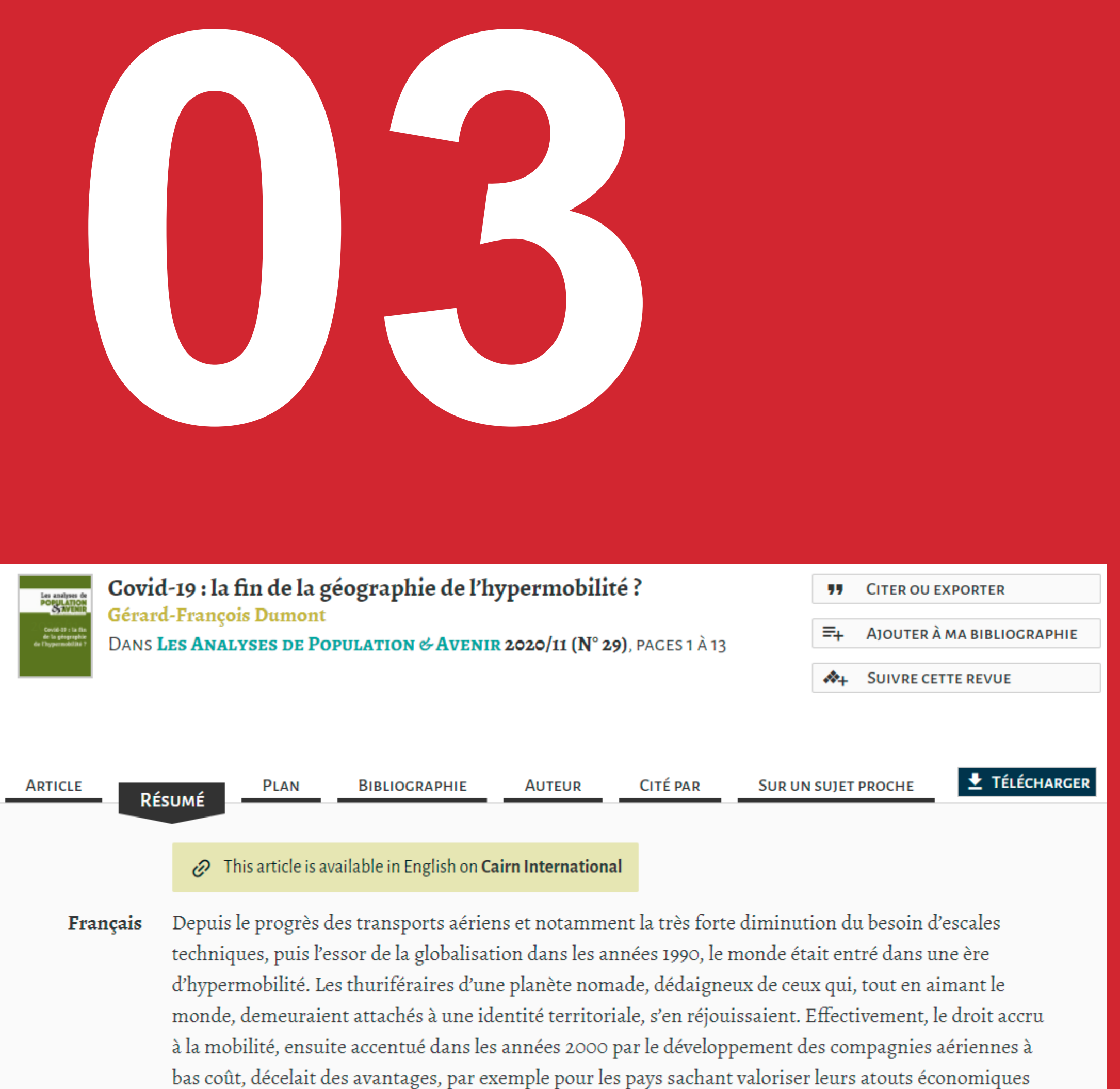

et touristiques. Mais la pandémie covid-19 a révélé que l'hypermobilité avait également des

inconvénients.

Retour au début Résumé Texte intégral (PDF)

# Approfondir un seul aspect du sujet : **ARTICLES SCIENTIFIQUES**

Place à la relève

Réflexion sur la pertinence de s'intéresser aux stratégies d'étude des étudiants ayant un trouble d'apprentissage ou un TDA/H afin de favoriser leur réussite scolaire

Jonathan Turcotte, Manon Doucet et Marie-Pierre Baron ..plus d'informations Y

Diffusion numérique: 6 juin 2019

URI https://erudit-lionelgroulx.proxy.collecto.ca/iderudit/1060145ar

Un article de la revue Revue hybride de l'éducation @ Volume 2, Numéro 1, Printemps 2018, p. 56-72 Tous droits réservés © Université du Québec à Chicoutimi, 2018

#### Plan de l'article

#### Résumé

Depuis les deux dernières décennies, le nombre d'étudiants collégiaux ayant un trouble d'apprentissage (TA) ou un trouble du déficit de l'attention avec ou sans hyperactivité (TDA/H) a connu une augmentation fulgurante et il apparait de plus en plus urgent de se préoccuper davantage de leur réussite scolaire. L'un des principaux obstacles à la réussite identifié par ces étudiants est « le manque de technique pour étudier » (Wolforth et Roberts, 2010, p. 28). Cet article cherche à démontrer la nécessité de s'intéresser de près aux stratégies d'études employées par les étudiants collégiaux qui ont un TA ou un TDA/H afin de s'assurer que ces derniers utilisent des stratégies d'études efficaces. Mots-clés: Stratégies d'étude, réussite collégiale, autorégulation des apprentissages, TDA/H, trouble d'apprentissage

Bibliographie

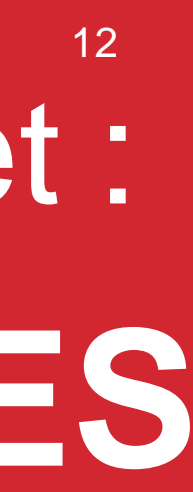

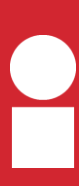

**DD** Réflexion pédagogique

#### POUR UN CLIMAT DE CLASSE NON DISCRIMINATOIRE

VERS DES PRATIQUES ENSEIGNANTES INCLUSIVES DES GENRES ET DE LA DIVERSITÉ SEXUELLE AU COLLÉGIAL

La présence d'étudiantes et d'étudiants bisexuels, gais, lesbiennes et transgenres (LGBTQ+) est de plus en plus visible sur les campus collégiaux et universitaires<sup>1</sup>. Indépendamment des actions visant à réduire les inégalités entre les hommes et les femmes, des efforts notables ont été réalisés par les institutions publiques et les établissements scolaires pour favoriser une acceptation de la diversité sexuelle, pour en éliminer le caractère tabou et pour réduire les réactions négatives à l'égard de ces personnes. Cependant, malgré cette avancée marquée, plusieurs stéréotypes sont encore bien ancrés dans la société, et des microagressions surviennent, souvent bien involontairement, envers celles et ceux qui ne s'inscrivent pas dans la «norme».

En milieu scolaire, la banalisation de ces enjeux peut conduire, de manière subtile et inconsciente, à un climat de classe hostile qui réduit les chances de réussite pour les étudiantes et les étudiants touchés (Meyer, 2009; Meyer et Carlson, 2014). Ces personnes marginalisées peuvent adopter des comportements de « survie » en classe au lieu de se concentrer sur le succès et l'épanouissement de leurs études (ibid.). Les impacts négatifs peuvent non seulement se refléter, entre autres, par une augmentation du taux d'absentéisme, une diminution des aspirations scolaires et du décrochage, mais aussi par de l'anxiété, de l'insécurité et une faible estime de soi (Richard, 2014), tous des obstacles au processus d'apprentissage.

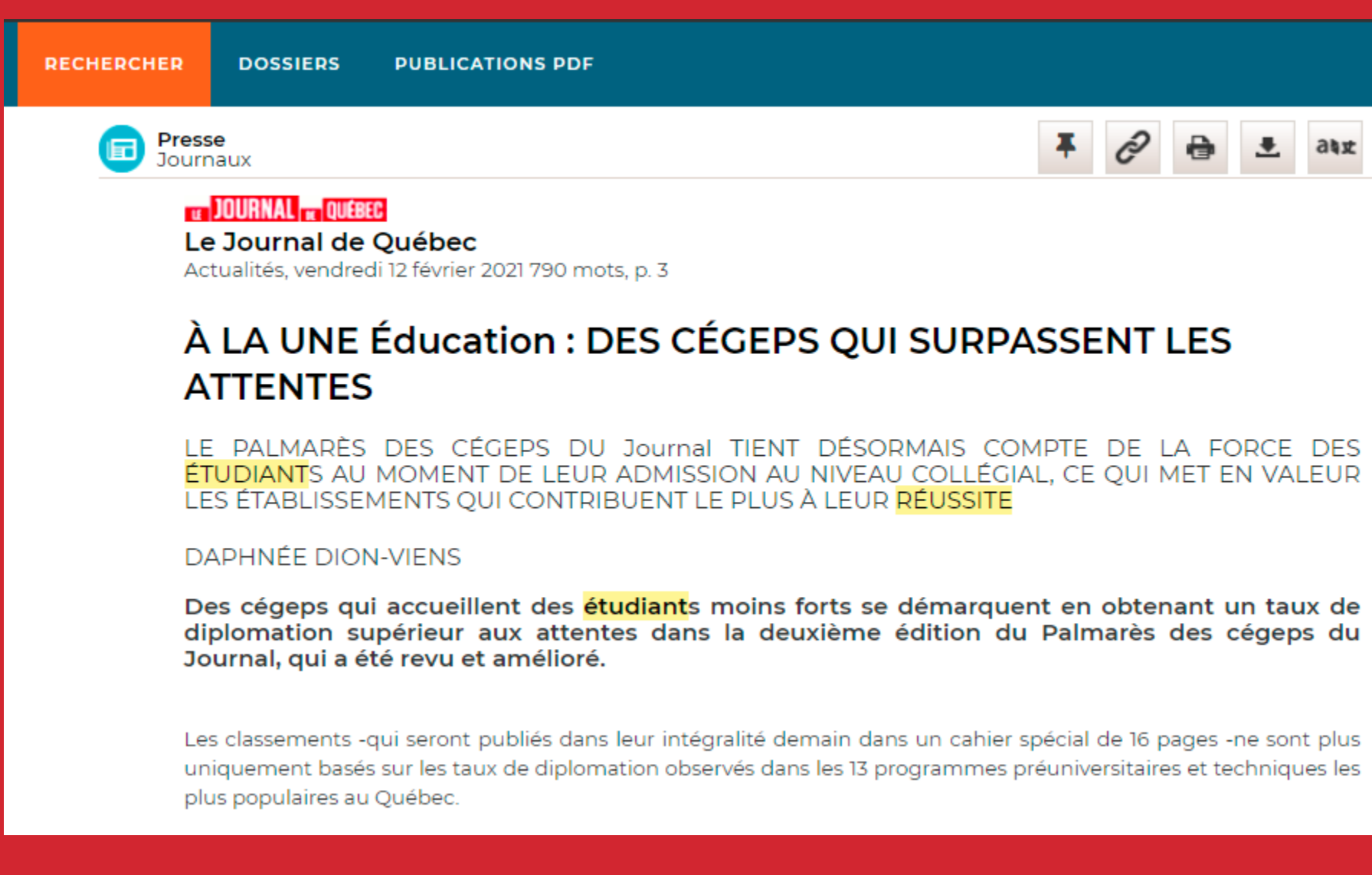

# ARTICLES DE VULGARISATION

#### **Student Success Built on a Positive School Climate**

#### **Contents**

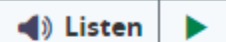

A Model Born from Listening to **Students** 

Saying Hello by **Name Matters** 

A Proven Strategy

Students Lead the Way

Every morning, before the 400 students and 50 teachers at Riverview Elementary School tackle the formal lessons of the day, they first spend 10 minutes getting to know one another.

The morning meetings always start with students exchanging positive greetings with one another. The discussion can range from talking about whether students feel prepared for a test the next day to how they felt when one student shoved another during recess the day before. And they always end with an encouraging statement for the day.

The bottom line: Students get a chance to talk about how they feel at school.

The premise of the exercise is simple. Just as students need to learn how to read and write and solve math problems, they also need to learn how to manage their emotions. Much like adult employees who feel valued in their workplaces, students who feel safe and comfortable at school are more likely to want to return each day and be excited to learn and succeed.

Riverview instituted the morning meeting halfway through the 2015-16 school year after embarking on a process to evaluate and improve its school culture through the School Culture and Climate Initiative, a project of United Way of Northern New Jersey and the College of Saint Elizabeth. This school year, Riverview is one of more than 40 schools serving 17,000 students across northern New Jersey turning to that initiative to help address what leading experts, the most respected studies, and New Jersey's anti-bullying law say is the foundation for all learning-a healthy school climate.

☆ 上 24丈

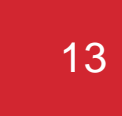

## Quelles différences?

14

### **Articles scientifiques**

- Écrit par des experts du sujet traité
- Méthode de rédaction plus rigoureuse
- Contenu très spécialisé (en présentant un travail de recherche par exemple)
- Se termine par une bibliographie ou médiagraphie étoffée
- Exemples : *Médecin du Québec, Revue de l'infirmière*, *Anthropologie et sociétés*, etc.

### **Articles de vulgarisation**

- Auteurs ne sont pas des experts
- Vulgarisation d'un travail d'expert ou d'un travail de recherche
- Souvent par ce type d'article qu'on entend parler d'un sujet
- Bonne façon d'en savoir un peu plus sur un sujet qu'on connaît peu
- Exemples : *Le Devoir*, *La Presse +, Journal Métro*, *Châtelaine*, etc.

## Si vous voyez cette boite en cliquant sur Eureka : Fermer la page et relancer Eureka.

INSÉRER TITRE DE PRÉSENTATION ICI

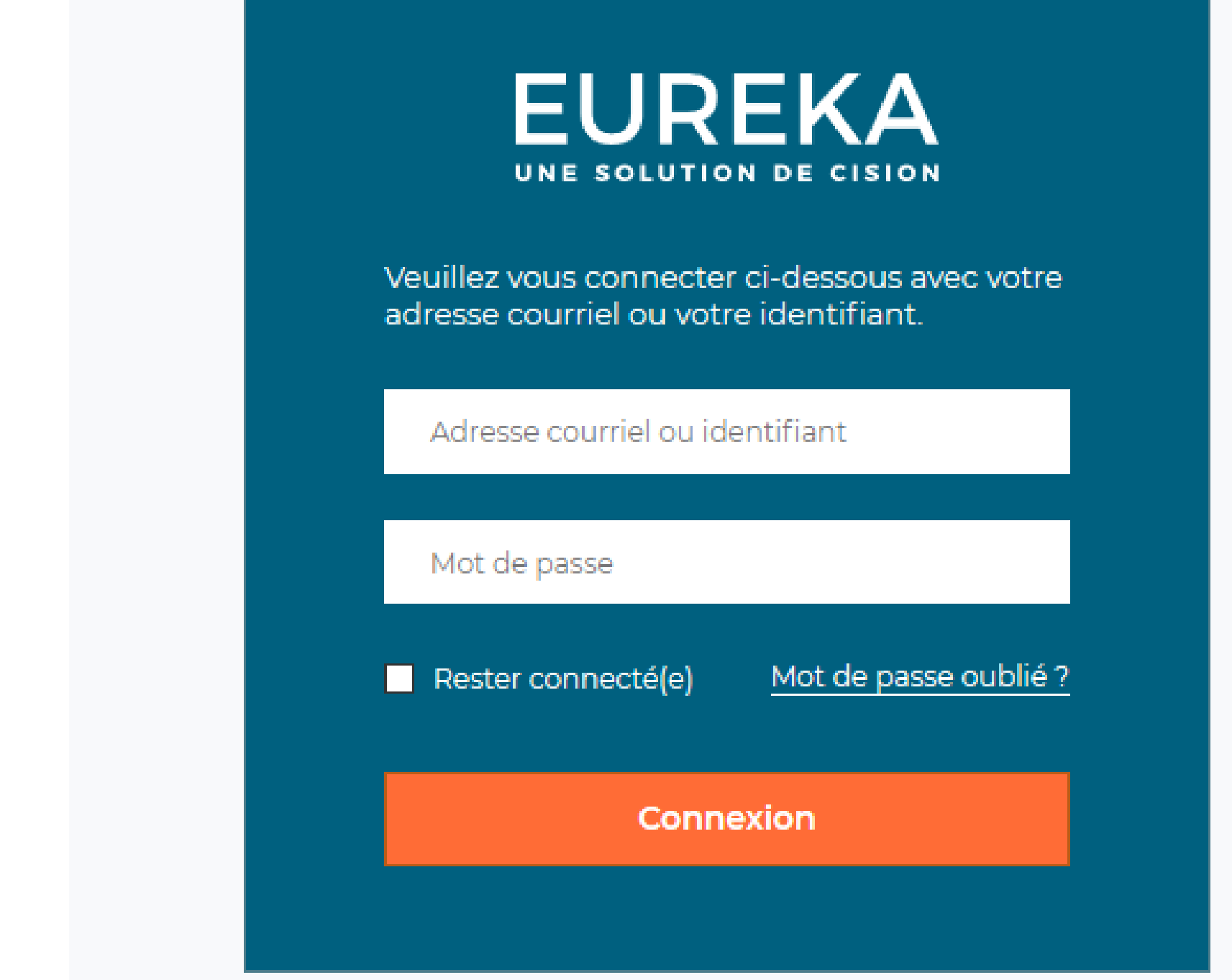

15

## Articles de journaux et de revues : **Eurêka**

## Articles de journaux et de revues : **Eurêka**

### **Imprimer ou conserver des articles**

- Utilisez le bouton d'impression pour imprimer
- Utilisez le permalien (via le bouton avec la chainette) pour l'ajouter à vos favoris (le lien de la barre de navigation ne mène pas à l'article!!)

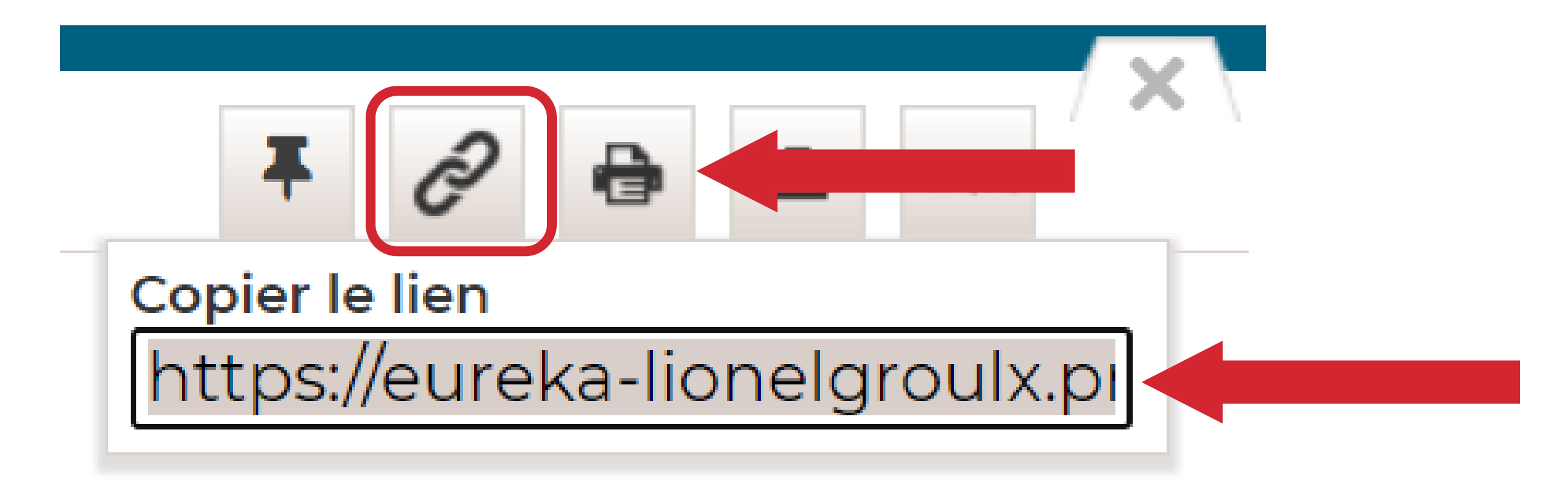

**Important** : Si vous ajoutez la page à vos favoris, vous devrez vous authentifier chaque fois que vous voudrez consulter l'article.

FORMATION DOCUMENTAIRE : ACTION RÉUSSITE

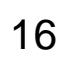

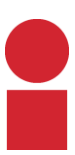

## \*Conseils de bibliothèque\* **AUCUN RÉSULTAT?**

- Vérifier l'orthographe des mots-clés utilisés
- Ajuster les critères de recherche (Recherche avancée)
- Varier les mots utilisés (synonymes, mots de même famille ou concepts équivalents)

- Noter les termes de recherche utilisés (surtout ceux qui fonctionnent le mieux)
- Utiliser aussi des termes en anglais
- Utiliser les mêmes mots dans les différents moteurs de recherche

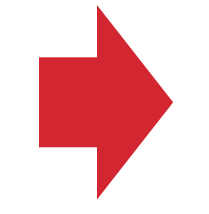

### **PRENDS DES NOTES**

**L'IMPORTANT EST D'ESSAYER PLUSIEURS RECHERCHES, PLUSIEURS OUTILS, PLUSIEURS MOTS-CLÉS ET PLUSIEURS COMBINAISONS. C'EST LA CLÉ D'UNE BONNE RECHERCHE DOCUMENTAIRE!** 17

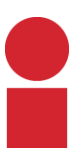

### Astuces de recherche

### **Guillemets « … »**

Mettre l'expression de recherche entre guillemets permet de chercher les mots-clés dans l'ordre et côte-à-côte.

Ex. : « révolution américaine »

### **Troncature \***

Remplacer la terminaison d'un mot par la troncature (\*) permet de chercher toutes les variantes possibles d'un terme.

Ex. : histo\* permettra de trouver tous les documents où on trouve les mots : histoire, historien, historiens, historienne, historiennes, historiographie, etc.

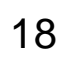

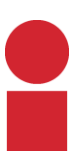

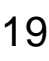

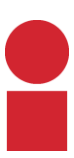

### Quelle information et pourquoi?

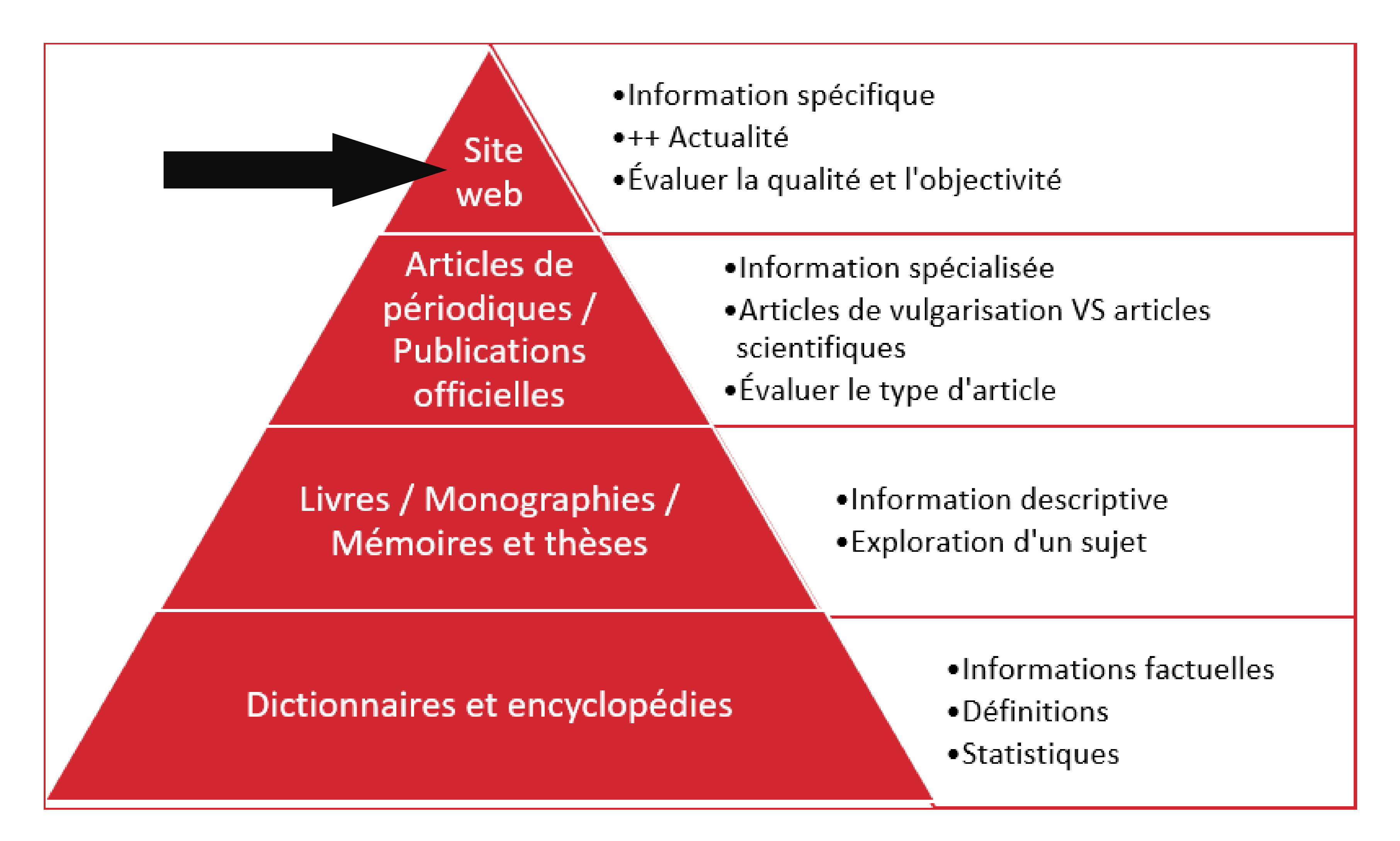

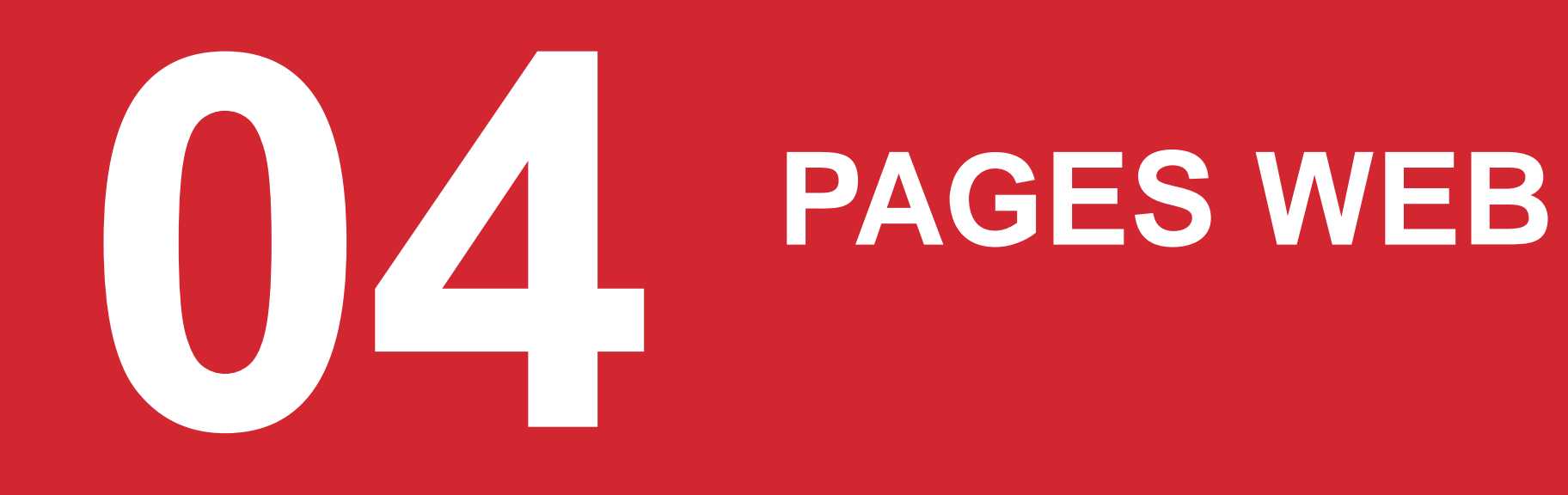

Radio-canada MENU V

 $\boxed{\blacktriangleright}$  EN DIRECT  $\lor$ 

Créer mon compte

 $\left( \bullet \right)$ 

 $\alpha$ 

#### **INFO**

À la une ICI RDI Vidéos COVID-19 Guerre en Ukraine

International Politique Économie Environnement Justice et faits divers Science

#### Politique

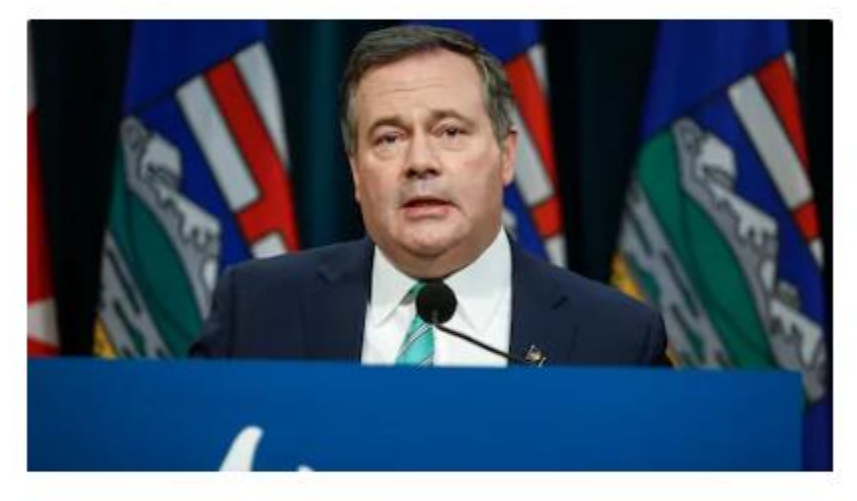

#### Une majorité d'Albertains insatisfaits du gouvernement sur des enjeux clés, dit un sondage

Les enjeux soulevés sont les questions économiques ou la gestion de la pandémie de COVID-19, entre autres.

Il y a 12 heures | Politique provinciale

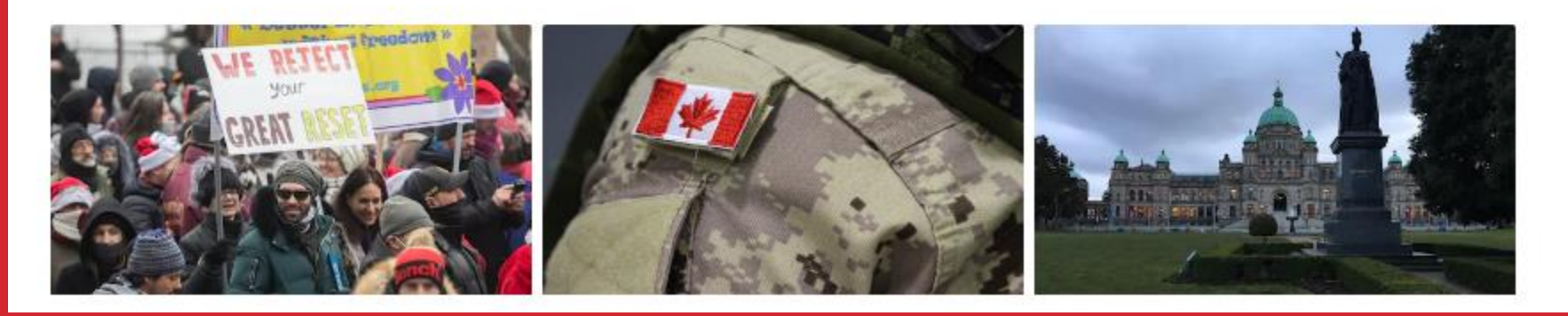

### **Québec ##**

Institut national de santé publique du Québec

Accueil English Offres d'emploi Español

### INSPQ Centre d'expertise et de référence en santé publique

**L'Institut** 

Expertises Formation Nos productions

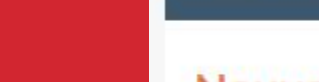

> Toutes les nouvelles

AA

Q

#### **Nouvelles**

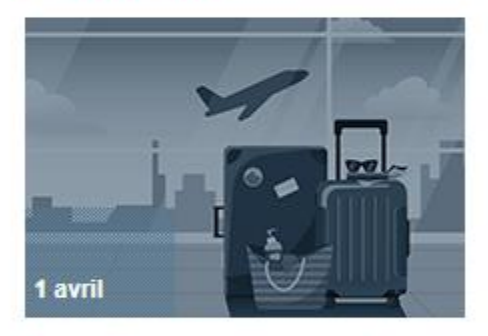

Formation en santé-voyage mise à jour

Cette formation s'adresse au personnel professionnel de la santé œuvrant en santé-voyage, tels les médecins, le personnel infirmier ainsi que les pharmaciens et pharmaciennes.

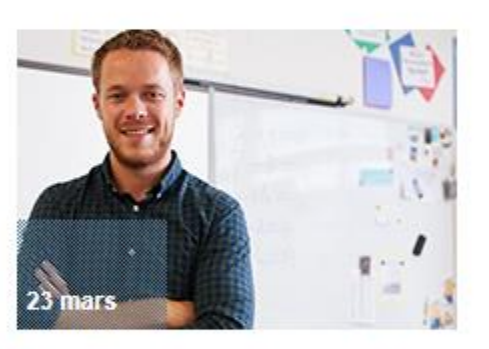

Enquête sur la santé mentale du personnel travaillant en milieu scolaire au Québec

L'INSPQ mène une enquête afin de documenter les risques psychosociaux du travail chez le personnel des écoles publiques du Québec.

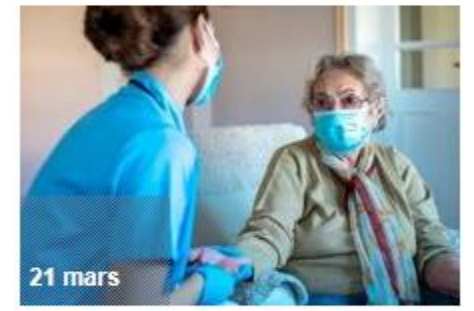

Préposé(e)s aux bénéficiaires recherchés pour un groupe de discussion en lien avec la chaleur extrême

L'INSPQ cherche des préposés et des auxiliaires en santé et services sociaux travaillant au Québec pour évaluer les besoins de formation liés aux épisodes de chaleur extrême.

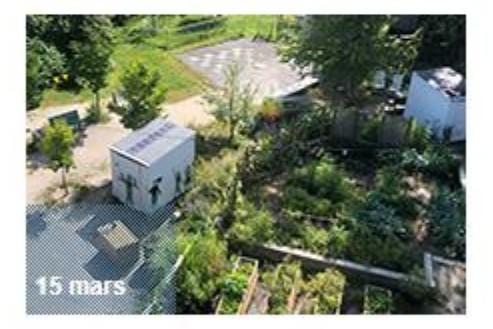

Se préparer à passer d'un extrême à l'autre - mesures pour contrer les îlots de chaleur urbains

Alors que l'hiver tire à sa fin, l'INSPQ a rassemblé différentes mesures de lutte contre les îlots de chaleur urbains.

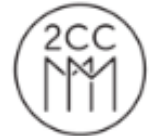

#### la Chambre de commerce du Montréal métropolitain

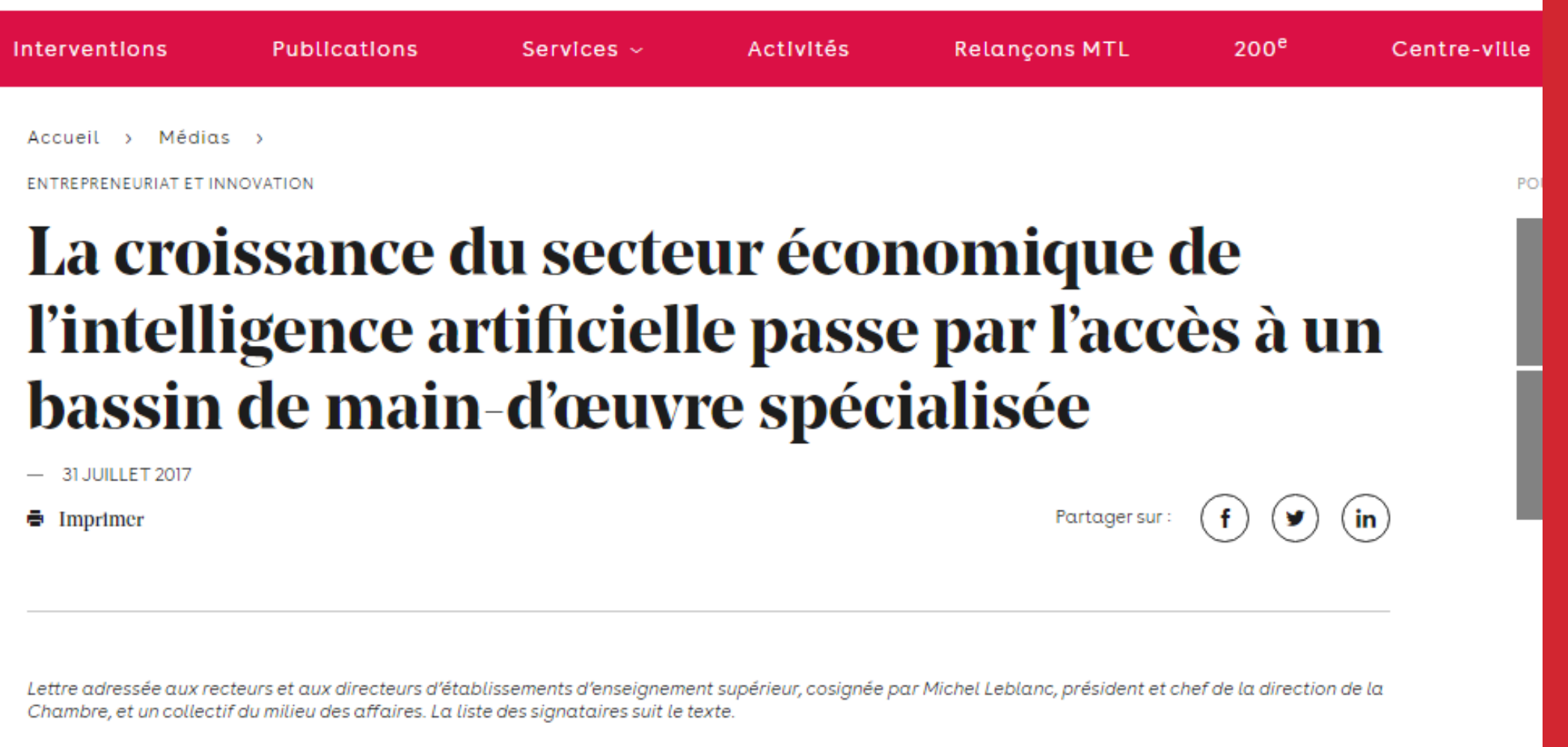

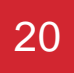

# Évaluation des sources

### **Responsabilité du chercheur :**

- Choisir de l'information pertinente et crédible
- Citer ses sources

### **Évaluation de l'information**

- Qui est l'auteur?
- Comment le contenu est présenté?
- Quand le contenu a été créé ou mis à jour?
- Où? Quel site?
- Pourquoi?

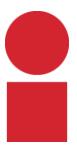

Pour en savoir plus

## **[Guides et capsules de formation](https://clg.qc.ca/bibliotheque/aide-a-la-recherche/)  [disponibles sur la page](https://clg.qc.ca/bibliotheque/aide-a-la-recherche/)  [de la bibliothèque](https://clg.qc.ca/bibliotheque/aide-a-la-recherche/)**

- Présentation des services offerts
- Faire un prêt
- Trouver des livres numériques
- Trouver des articles en ligne

#### Accéder à son dossier via Colnet

Suivre ces démarches afin d'accéder à votre dossier d'usager par Colnet.

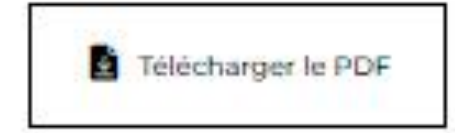

#### Renouveler ses prêts (étudiants et personnel enseignant)

Pour les étudiants et enseignants, voici la procédure à suivre pour renouveler ses prêts à distance. (01:28)

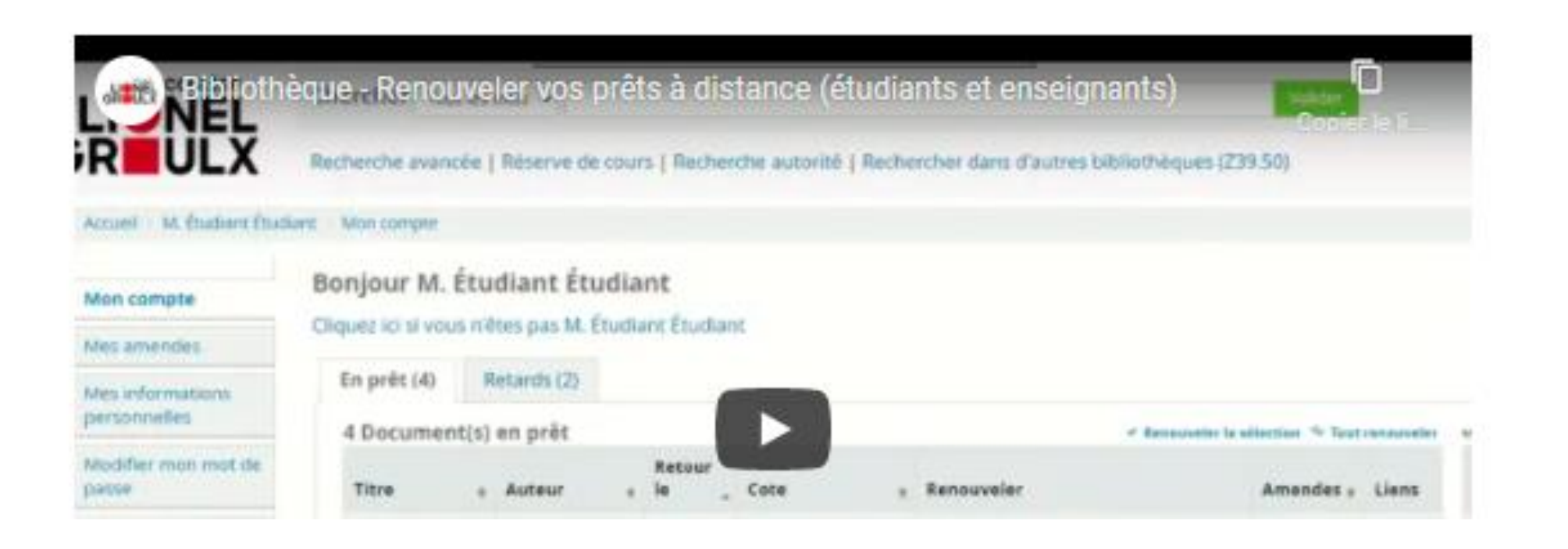

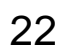

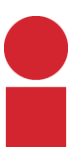

# **Bibliothèque**

**[reglements](https://clg.qc.ca/bibliotheque/)** 

- •Pour connaître les heures d'ouverture :
- <https://clg.qc.ca/bibliotheque/>
- •Pour connaître les règles de prêt :
- [https://clg.qc.ca/bibliotheque/#informations-et-](https://clg.qc.ca/bibliotheque/)

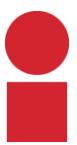

### Dans Colnet : Bibliothèque Koha

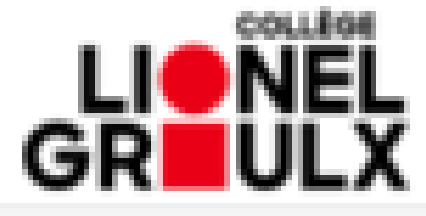

#### **MON DOSSIER**

Accueil

Agenda

**Bibliothèque Koha** 

**Bulletin** 

Casier

Cheminement

Choix de cours

**Courriels** 

**Cours** 

**Documents** 

Dossier personnel

État de compte

**Favoris** 

Fréquentation scolaire

Horaire

**Inscriptions** 

Microsoft

**Modification d'horaire** 

Moodle

Notes personnelles

Options

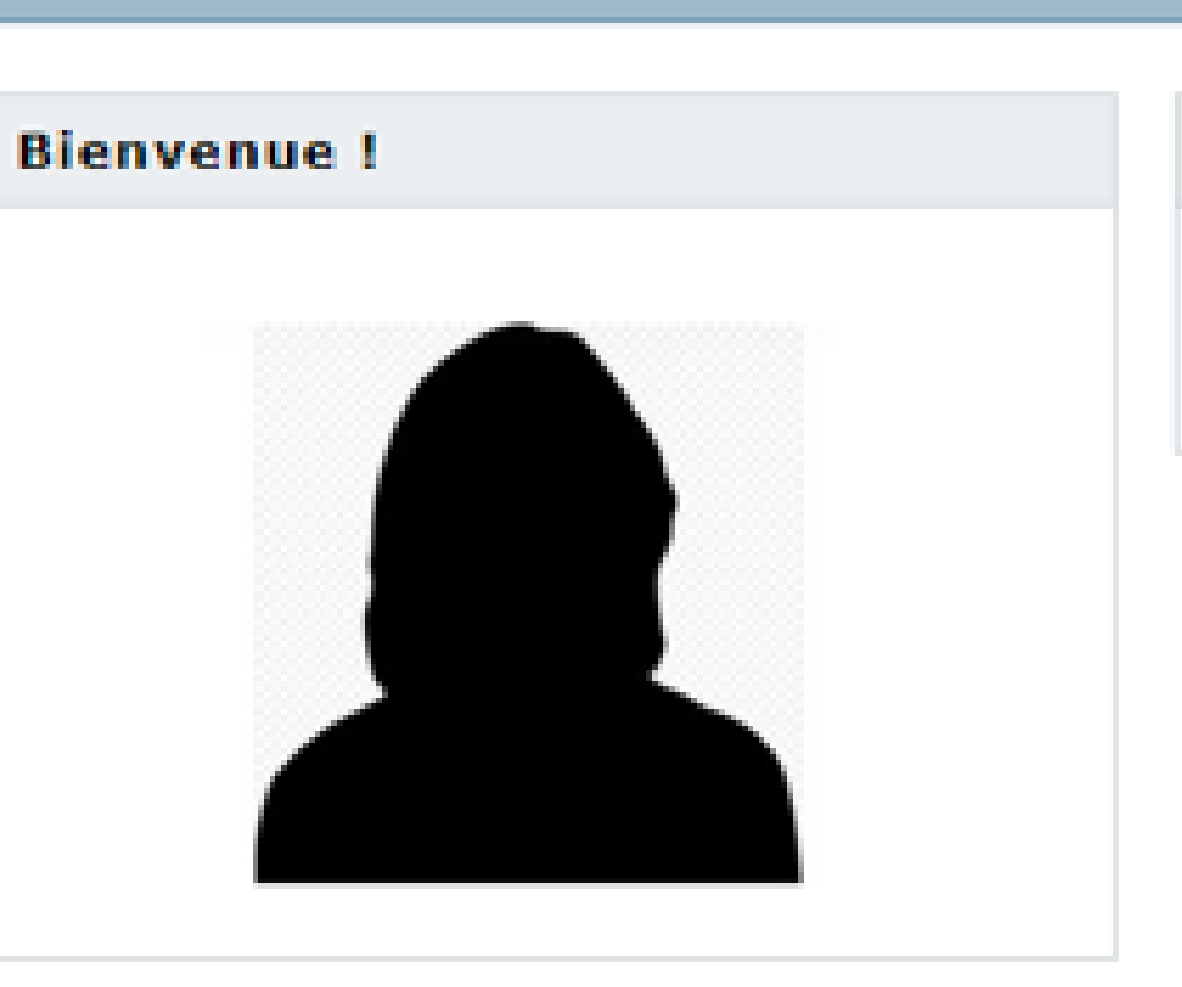

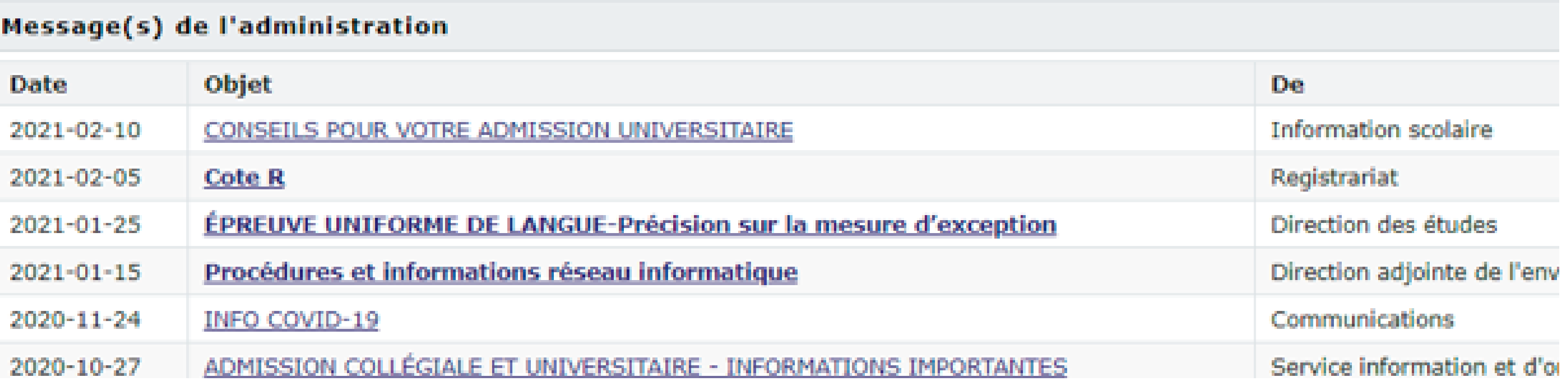

Le lun

#### **ACCUEIL - ColNet Enseignement régulier**

#### Mes cours - Hiver 2021

Programme 393.A0 TECHNIQUES DE LA DOCUMENTATION

Aucun cours.

### Koha - Consulter son compte

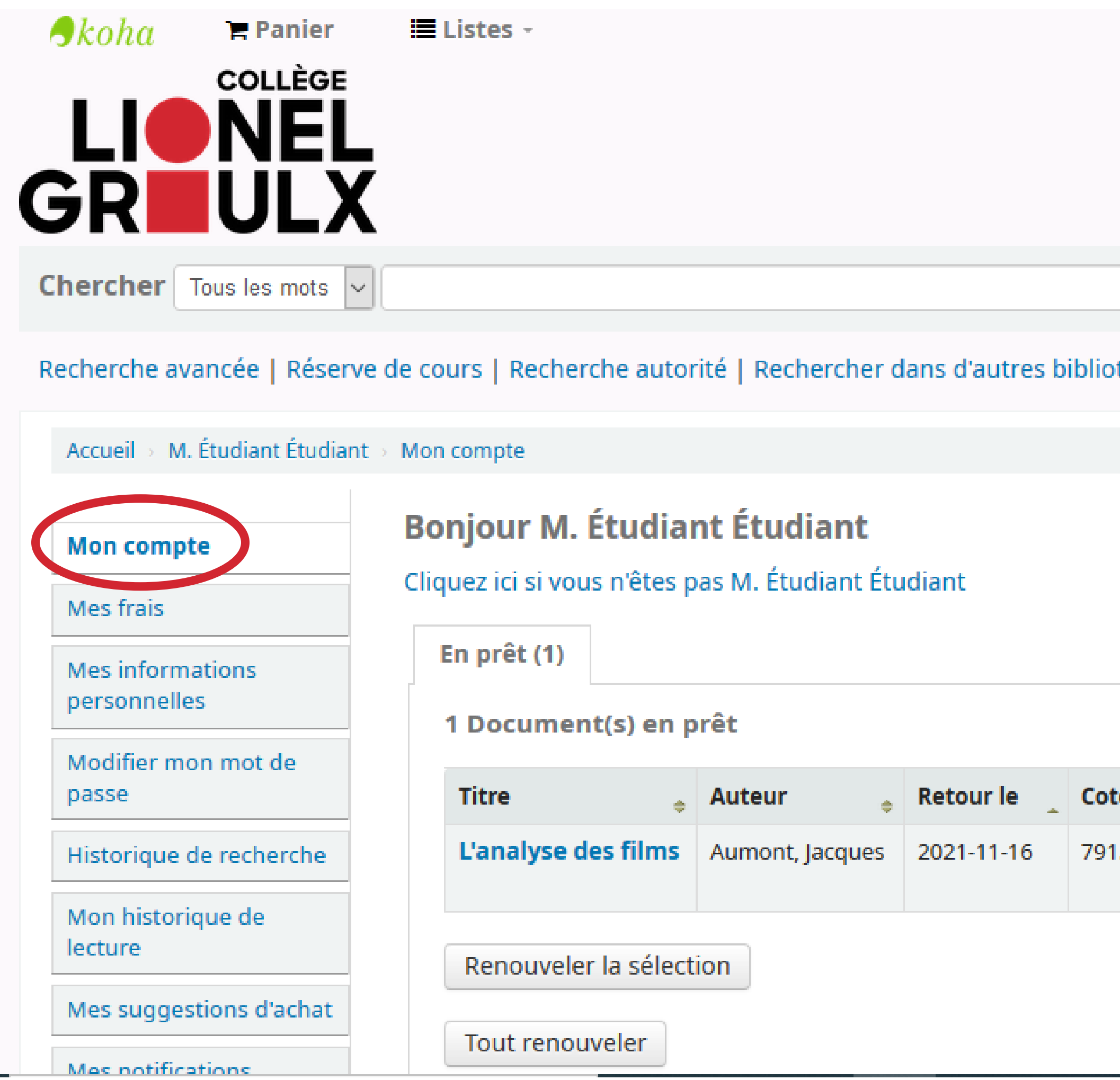

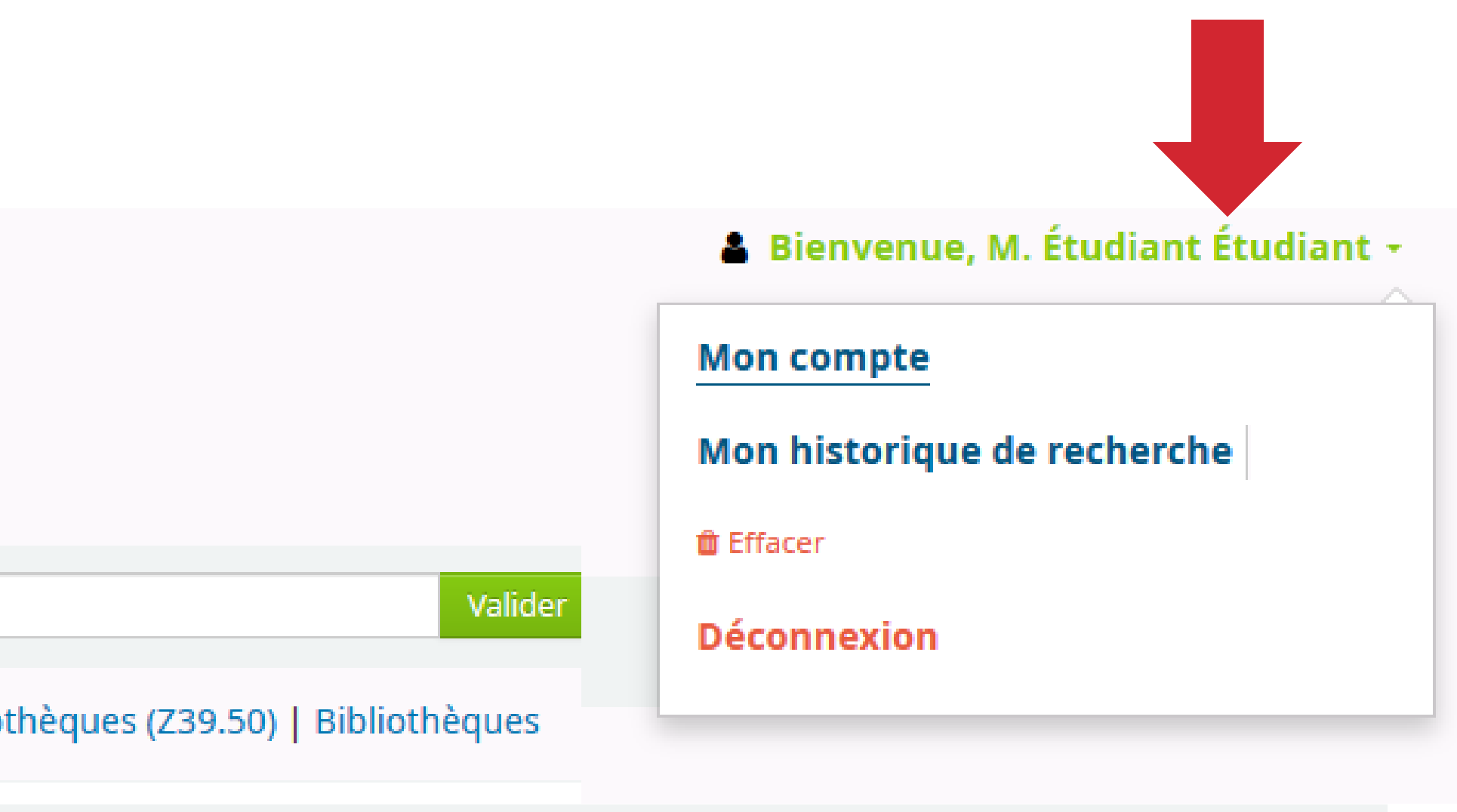

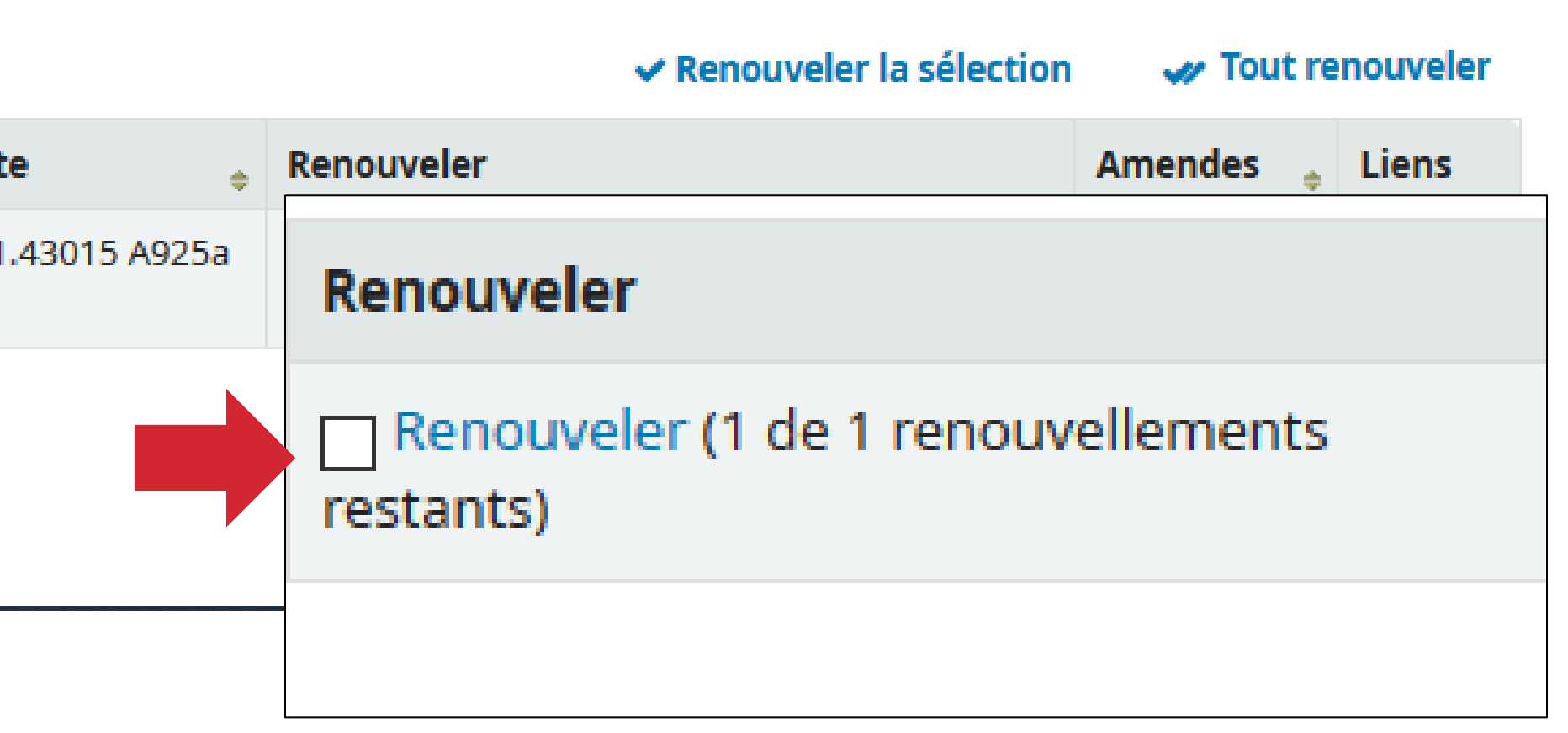

25

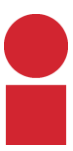

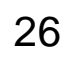

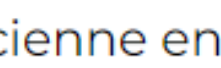

## Écrivez-nous : [biblioaide@clg.qc.ca](mailto:biblioaide@clg.qc.ca)

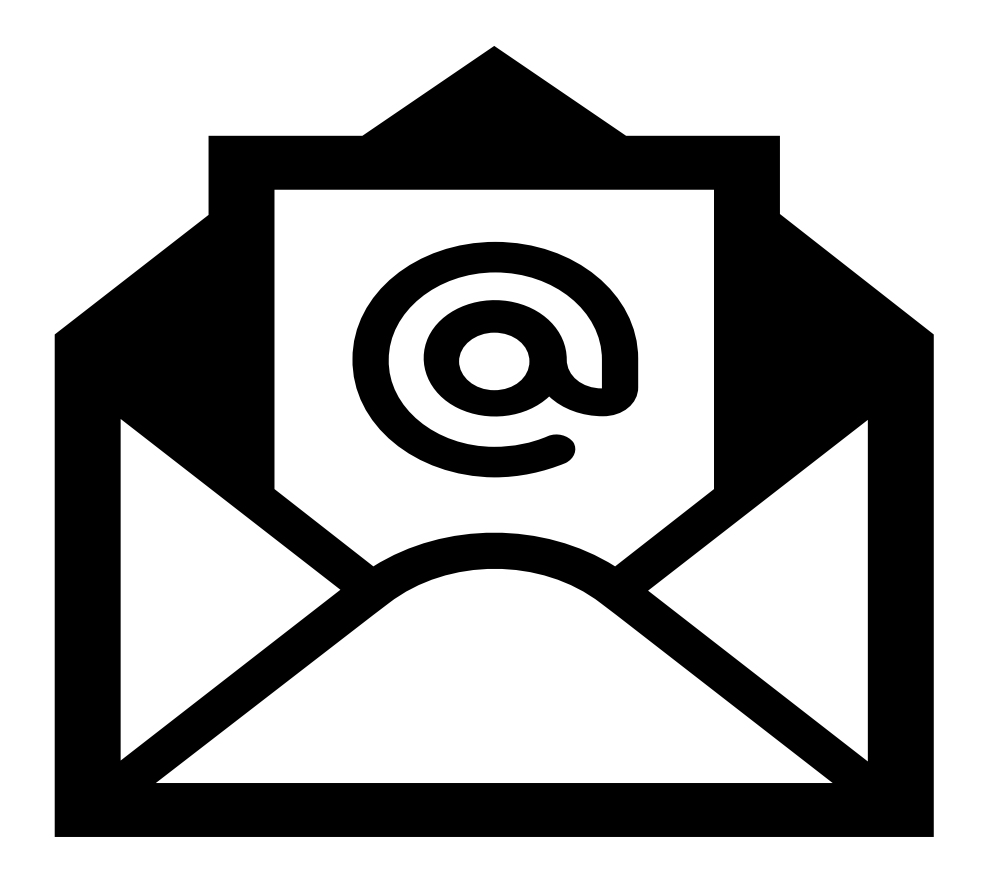

## Prenez rendez-vous : [Aide à la recherche](https://clg.qc.ca/bibliotheque/)

Nouveau service : Besoin d'aide à la recherche ? Prenez un rendez-vous avec une technicienne en documentation en cliquant ici.

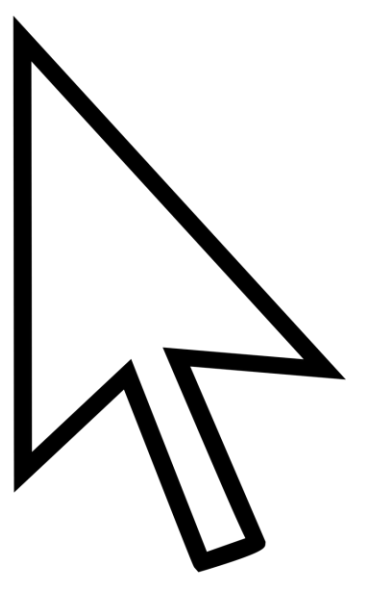

### Questions ou besoin d'aide?

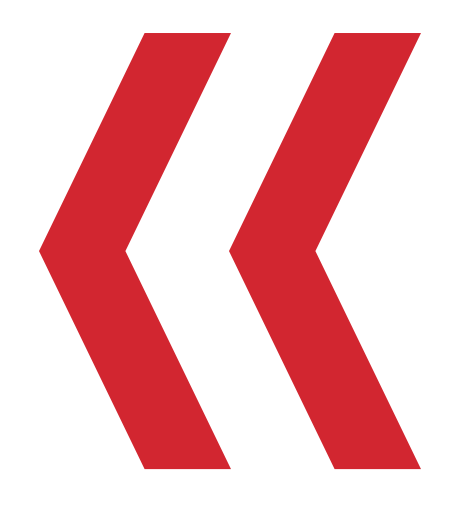

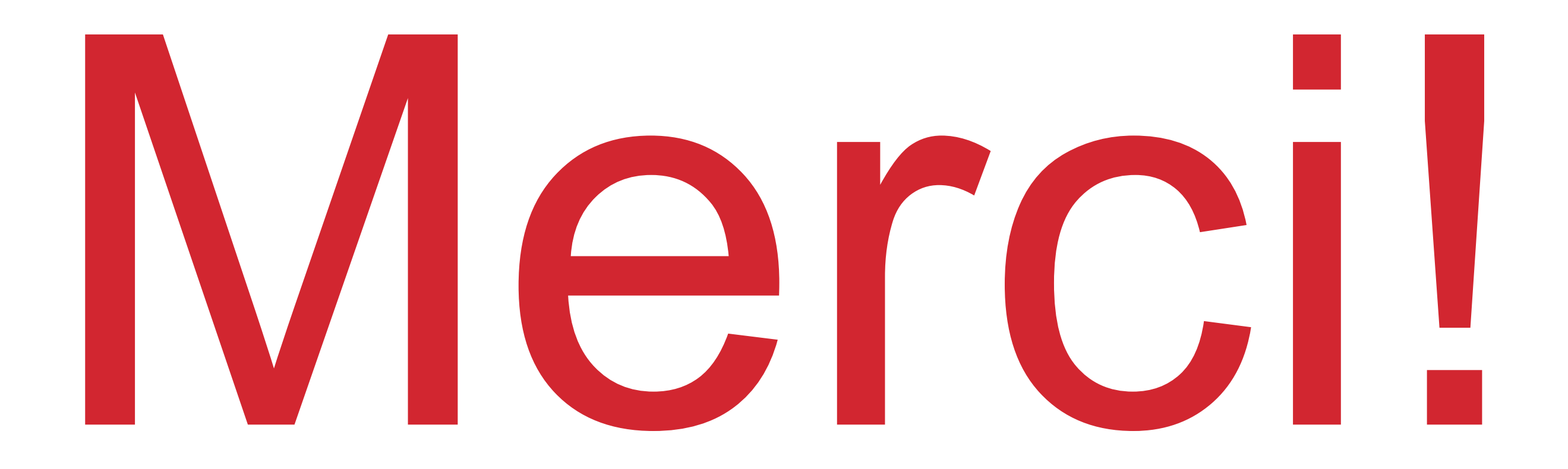

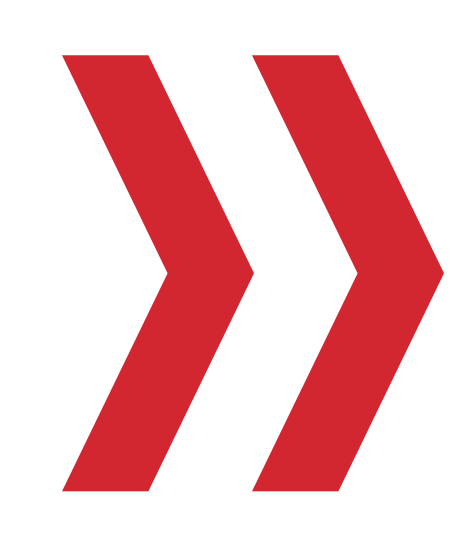

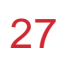

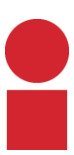

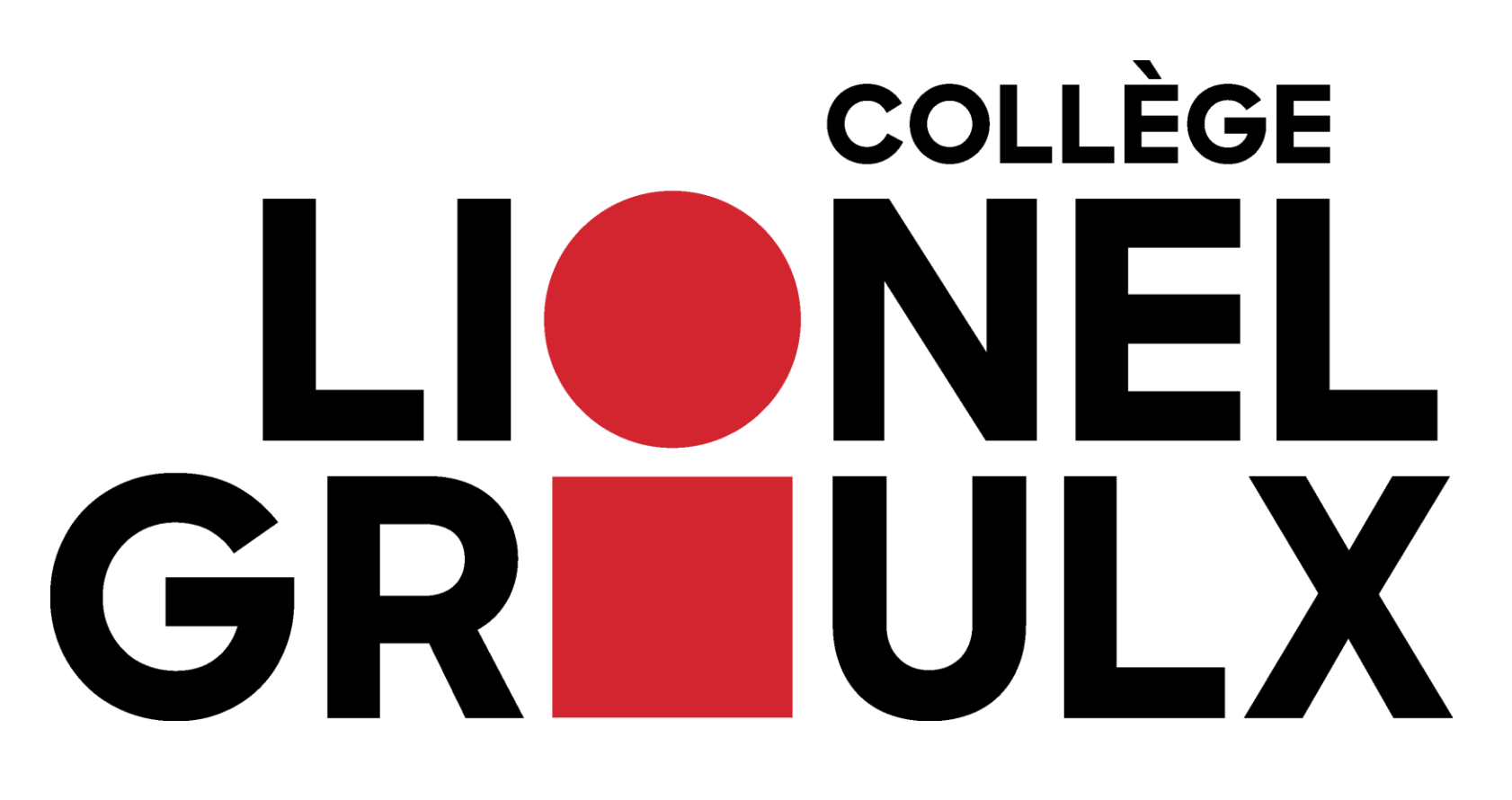